# ICMS JO IRP PIS WE CSLL AM SIMPLES AND MARIDUTAÇÃO **ESTUDO SOBRE**

# SIMPLES PIS 7. COFINS

**ITP** 

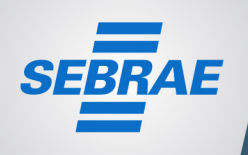

#### **Expediente:**

## **PROJETO DE DESENVOLVIMENTO DO SETOR DE PANIFICAÇÃO E CONFEITARIA COM ATUAÇÃO NA QUALIDADE, PRODUTIVIDADE E SUSTENTABILIDADE**

Convênio ABIP / ITPC / SEBRAE

#### **Serviço Brasileiro de Apoio às Micro e Pequenas Empresas (SEBRAE)**

**Diretor Presidente:** Luiz Barretto **Diretora Técnica:** Heloisa Regina Guimarães de Menezes **Diretor de Administração e Finanças:** José Cláudio dos Santos

#### **Unidade de Atendimento Setorial Indústria** Kelly Cristina Sanches

# **Unidade de Atendimento Setorial Indústria**

Maria Regina Diniz de Oliveira *www.sebrae.com.br*

**Associação Brasileira das Indústrias de Panificação e Confeitaria (ABIP) Presidente:** José Batista de Oliveira *www.abip.org.br*

# **Instituto Tecnológico da Panificação e Confeitaria (ITPC)**

Márcio Rodrigues *www.institutoitpc.org.br*

#### **Ficha Técnica**

Redação: Jussara Souto Projeto Gráfico: Patrícia Santos Edição: Márcio Rodrigues Supervisão: Maria Regina Diniz / Márcio Rodrigues

Setembro 2015

# **SUMÁRIO**

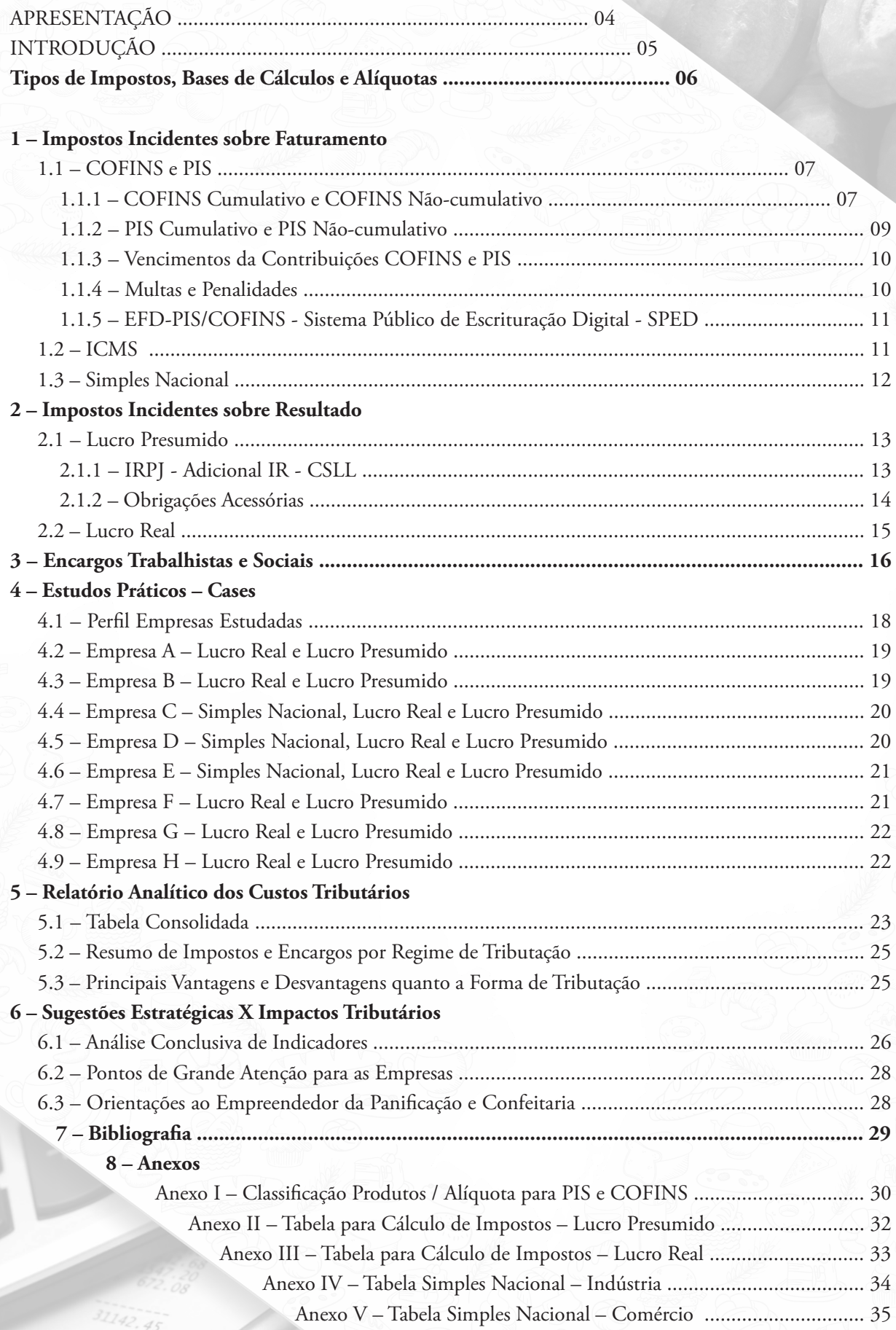

# **APRESENTAÇÃO**

COFINS

Em setembro de 2014, ABIP, ITPC e SEBRAE firmaram novo convênio de cooperação técnica, sendo essa a terceira experiência conjunta de trabalho visando o desenvolvimento do setor de Panificação e Confeitaria. O objetivo dessa nova parceria é promover a competitividade dos pequenos negócios das padarias artesanais por meio do desenvolvimento e implantação de estratégias de qualidade, produtividade e sustentabilidade do segmento.

**ICW2** 

ISSON

Estes três itens – Qualidade, Produtividade e Sustentabilidade – são os que norteiam toda a elaboração das ações e permeiam os quatro focos estratégicos e eixos do projeto:

- Desenvolvimento tecnológico dos pequenos negócios, clientes do Sebrae, participantes da cadeia produtiva do segmento de Panificação e Confeitaria;
- Inteligência Competitiva;
- Acesso dos pequenos negócios ao mercado;
- Apoio técnico aos estados.

Dentro do foco ligado à Inteligência Competitiva, está a ação que visa elaborar este estudo sobre o impacto da tributação na Panificação e Confeitaria. As empresas de panificação e confeitaria brasileiras enfrentam rotineiramente problemas com impostos e encargos, que impactam diretamente no faturamento, seja pela alta carga ou

m

 $|P|$ 

**IRP** 

4

pelas deficiências em relação à execução das atividades produtivas, que geram faturamento menor que o necessário.

PIS

 $|P|$ 

O estudo analisa diferentes perfis de empresas, mostrando os impactos da tributação nas formas de enquadramento - Simples Nacional, Lucro Real e Lucro Presumido, comparando-as e mostrando como a empresa se comportaria em cada um, bem como sinalizando ações que as empresas podem promover para busca de maior eficiência e produtividade, as quais podem auxiliá-las a absorver os custos com impostos e encargos e gerar retorno.

# **Justificativa**

**IRPJ** 

As empresas de panificação e confeitaria enfrentam rotineiramente problemas em relação à tributação. Sendo um setor marcado pela predominância de pequenos negócios, vários buscam um enquadramento no Simples Nacional. Essa estratégia inicial pode funcionar, mas, à medida que a empresa cresce, acaba tendo que se enquadrar em outras formas de tributação, como o lucro real. E nesse momento, várias delas acabam por perder rentabilidade, pois não conseguem se manter nessa nova estrutura tributária. Muitos preferem se manter no Simples, ainda que para isso tenham que fazer verdadeiros "malabarismos contábeis e fiscais". Entretanto, essa atitude pode, no fim das contas, inviabilizar o negócio, já que o balanço forçadamente enquadrado numa escala menor do que a empresa representa impede o crescimento e mascara possíveis falhas de administração.

# **Objetivos**

ICMS

- Elaborar estudo com foco nos impactos da tributação nas padarias e confeitarias;
- Classificação por porte de empresas;
- Sugestão de estratégia de adequação das empresas ao melhor regime de tributação.

**ISSQN** 

**CSLI** 

SIMPLES

COFINS

PIS

# **INTRODUÇÃO**

**ICMS** 

A realidade tributária brasileira é notoriamente complexa, sendo um dos componentes do chamado "custo Brasil".

**ISSON** 

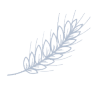

COFINS

Existem dezenas de tributos exigidos em nosso país, entre impostos, taxas e contribuições.

O excesso de tributação inviabiliza muitas operações e cabe ao administrador tornar possível, em termos de custos, a continuidade de determinados produtos e serviços, num preço compatível com o que o mercado consumidor deseja pagar.

Não obstante, há ainda a edição de grande quantidade de normas que regem o sistema tributário, oriundas dos três entes tributantes (União, Estados e Municípios).

Cálculos aproximados indicam que um contabilista, somente para acompanhar estas mudanças, precisa ler centenas de normas (leis, decretos, instruções normativas, atos etc.) todos os anos.

E ainda, há dezenas de obrigações acessórias que uma empresa deve cumprir para tentar estar em dia com o fisco: arquivos digitais, declarações, formulários, livros, guias etc.

Se não bastasse este caos, existe ainda o ônus financeiro direto dos tributos, que tomam até 40% do faturamento de uma empresa. Somente o ICMS pode tomar 18%, o IPI, 10%, o PIS e a COFINS, até 9,25%, além do Imposto de Renda, Contribuição Social sobre o Lucro, INSS, FGTS, Contribuição Sindical, IPTU, IPVA etc.

Dessa forma, o grande volume de informações e sua contínua complexidade acabam dificultando a aplicação de rotinas e planejamento. As pessoas responsáveis pelo setor de tributos das empresas dispõem de pouco tempo para se dedicar ao estudo das legislações pertinentes, resignando-se ao cumprimento das rotinas e recolhimento dos tributos, às vezes de forma imprecisa ou incorreta.

Aliado a isso, note-se que numa empresa de porte médio, várias pessoas, além das que estão diretamente trabalhando no departamento fiscal, envolvem-se com rotinas associadas a tributos. Um exemplo é o pessoal do faturamento, que emite notas fiscais e calcula impostos.

**IPI** 

**IRPJ** 

Portanto, a adoção de uma metodologia de trabalho, de forma regular e planejada, pelo menos dará condições à empresa de buscar nas pessoas envolvidas o melhor de seus conhecimentos e percepções, para enfrentarem o "dilúvio tributário" a que estão sujeitas diariamente.

Para que o empresário esteja preparado a cada mês para arcar com os impostos sobre a operação do negócio, bem como cumprir as obrigações acessórias, ele precisa conhecer as responsabilidades da empresa junto à Receita Federal, Receita Estadual, Receita Municipal de acordo com a categoria em que se enquadre.

É necessário tomar conhecimento sobre a situação tributária do seu negócio. Primeiro, identificar em qual faixa de tributação ele se encaixa. Esse fator é definido com base na receita bruta acumulada do ano anterior. Existem três faixas tributárias em que a empresa pode se enquadrar:

- **• Simples Nacional:** faturamento de até R\$  $3.600.000.00 -$ Ano 2015
- **• Lucro Presumido:** faturamento de até R\$78.000.000,00 - Ano 2015, com lucro a ser presumido pelo governo.
- **• Lucro Real:** não tem limite de faturamento, mas terá apuração do Imposto de Renda Pessoa Juridica (IRPJ) e da Contribuição Social sobre o Lucro Líquido (CSLL) ajustados com adições, exclusões e compensações.

Em seguida, deve ser observado o percentual dos impostos que irão incidir sobre a operação. Esse número é definido por tabela, e vai incidir mensalmente sobre o valor da receita bruta da empresa, no caso do Simples Nacional e do Lucro Presumido. No caso do Lucro Real, os percentuais são aplicados sobre o valor do lucro real apurado, ou seja, sobre o total das vendas de mercadorias e serviços naquele mês, deduzidos os custos e despesas operacionais.

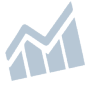

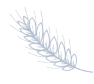

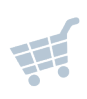

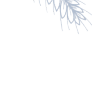

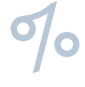

COFINS

IPI

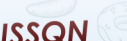

**CSLI** 

# **Tipos de Impostos, Base de Cálculo e Alíquotas**

**ISSON** 

M

**ICMS** 

COFINS

 $\sigma$ <sub>c</sub>

**IRPJ** 

 $|P|$ 

COFINS

PIS

SIMPLES

**ISSQN** 

**CSLL** 

SIMPLES

**PIS** 

101

SLL

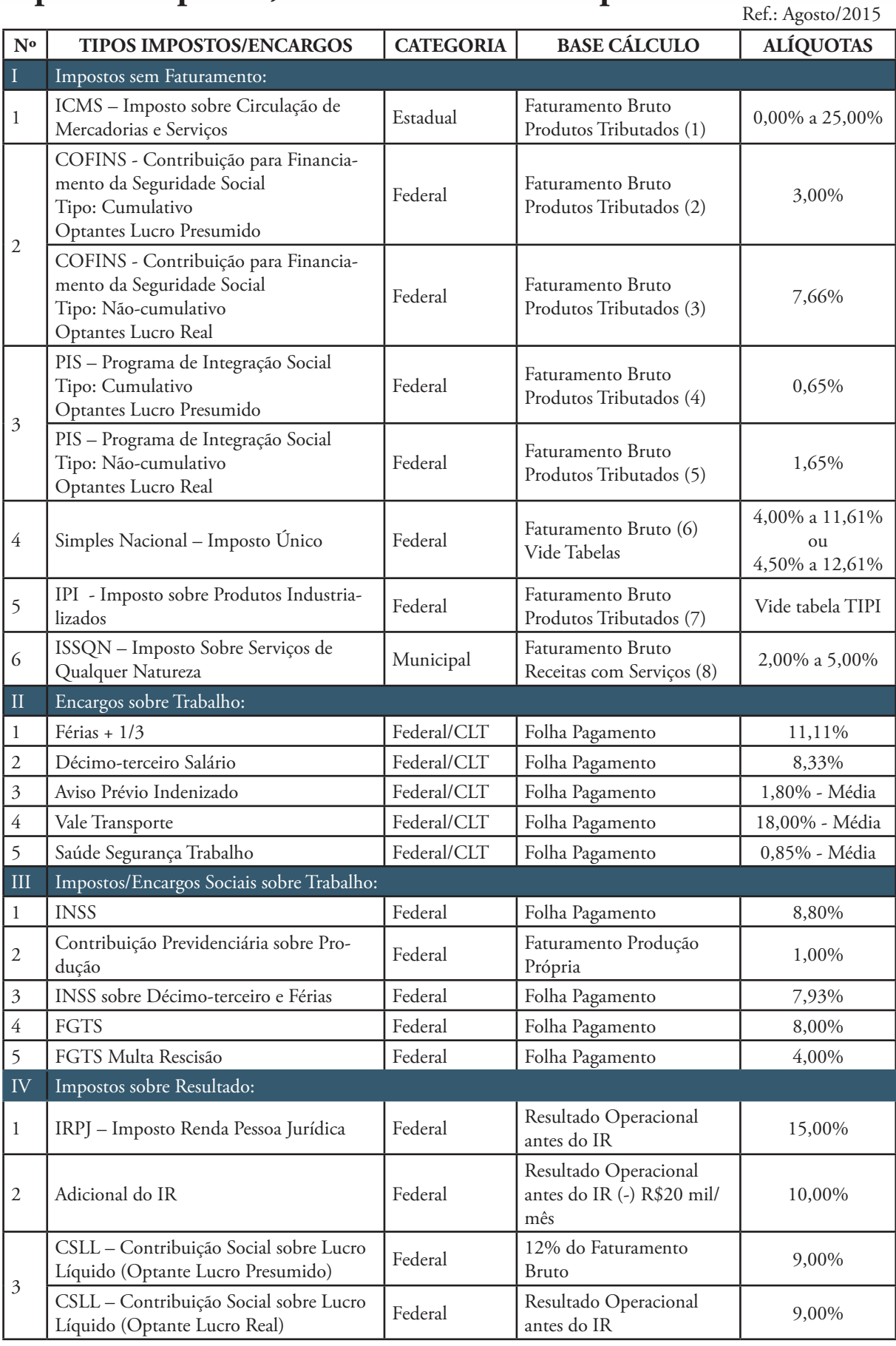

Notas: (1) a (6) – Vide esclarecimentos nos textos que seguem (pág. 07 a 14);

(7) – IPI – Não se aplica ao Setor de Panificação;

 $\mathbb{R}P$ .

(8) – ISSQN – Se aplica quando a empresa tem também a atividade de Prestação de Serviços. Ex.: Serviços de Promoção de Eventos, Padaria Escola etc. <u>AY</u>

ICMS

 $|P|$ 

# **1. Impostos Incidentes sobre Faturamento**

**ISSQN** 

# **1.1. COFINS e PIS**

**ICMS** 

COFINS

COFINS – Contribuição para Financiamento da Seguridade Social, instituída pela Lei Complementar 70 de 30/12/1991.

A contribuição COFINS, atualmente, é regida pela Lei 9.718/98, com as alterações subsequentes.

#### **Contribuintes**

São contribuintes da COFINS as pessoas jurídicas de direito privado em geral, inclusive as pessoas a elas equiparadas pela legislação do imposto de renda, exceto as microempresas e as empresas de pequeno porte optantes pelo Simples Nacional (LC 123/2006).

**Importante:** No cadastramento dos produtos (entradas e saídas) é fundamental que os dados estejam corretos, principalmente a classificação fiscal, tipo de tributação, alíquota, etc. Alguns produtos têm alíquotas diferenciadas. Só assim é possível fazer uma apuração correta dos impostos.

O empresário deve ficar atento quanto ao sistema de gestão e automação, se este atende à legislação estadual, federal e se contempla as informações necessárias para a correta apuração dos impostos.

#### **Base de Cálculo**

COFINS

IPI

A partir de 01.02.1999, com a edição da Lei 9.718/98, a base de cálculo da contribuição é a totalidade das receitas auferidas pela pessoa jurídica, sendo irrelevante o tipo de atividade por ela exercida e a classificação contábil adotada para as receitas.

Nos últimos anos, no entanto, o que era relativamente fácil ficou extremamente complicado e as contribuições passaram a incidir sob os regimes cumulativos, não cumulativos, de substituição tributária, monofásicos, alíquotas zero, por volume, etc. Nesse período as importações também passaram a ser tributadas.

#### **Bases de Cálculos Diferenciadas Monofásicos, Alíquotas Zero e Substituição Tributária**

PIS

**IPI** 

*Vide Anexo I - Classificação produtos/alíquotas para PIS e COFINS.*

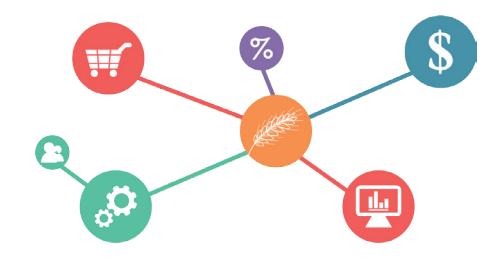

**PIS e COFINS - Regime Monofásico**

O regime monofásico do PIS e da COFINS consiste em mecanismo semelhante à substituição tributária, pois atribui a um determinado contribuinte a responsabilidade pelo tributo devido em toda cadeia produtiva ou de distribuição subsequente.

A revenda de produtos com incidência monofásica está sujeita à alíquota zero das contribuições para o PIS/PASEP e da COFINS.

#### **Alíquotas**

**IRPJ** 

*Modalidade cumulativa,* a alíquota geral é de 3,00% (a partir de 01.02.2001).

*Modalidade não-cumulativa*, 7,60% (a partir de 01.02.2004).

# **1.1.1. COFINS Cumulativo e COFINS Não-cumulativo**

#### **COFINS Modalidade Cumulativa**

A base de cálculo é a receita operacional bruta da pessoa jurídica, sem deduções em relação a custos, despesas e encargos. Nesse regime, as alíquotas da contribuição para o PIS/PASEP e da COFINS são, respectivamente, de 0,65% e de 3,00%, a partir de 01.02.2001.

As pessoas jurídicas de direito privado, e as que lhes são equiparadas pela legislação do imposto de renda, que apuram o IRPJ com base no *Lucro Presumido* ou arbitrado, estão sujeitas à incidência cumulativa.

**ISSQN** 

**CSLI** 

**ICMS** 

7

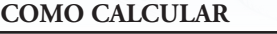

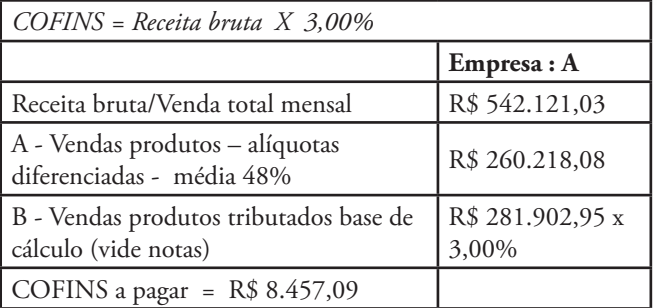

**ICW2** 

**ISSQN** 

Notas:

COFINS

a) Para calcular a COFINS: venda bruta total (-) vendas com tributação monofásica (-) vendas com alíquota zero, (-) vendas com substituição tributária = base de cálculo X 3,00%. b) Não há apuração de débitos e créditos, a alíquota é aplicada integralmente sobre o faturamento total dos produtos tributados.

c) Sistema de gestão de automação. Importante a atenção no cadastro dos produtos, anotando corretamente as alíquotas: Básica-3,00%, Zero, Substituição Tributária, Monofásico.

**COFINS Não-cumulativa** - Lei 10.833/2003.

A COFINS, com a incidência não-cumulativa, tem como fato gerador o faturamento mensal, assim entendido o total das receitas auferidas pela pessoa jurídica, independentemente de sua denominação ou classificação contábil. É uma forma de apuração da contribuição onde a empresa se debita sobre o faturamento e pode se creditar sobre compras e algumas despesas.

As pssoas jurídicas de direito privado, e as que lhes são equiparadas pela legislação do imposto de renda, que apuram o IRPJ com base no Lucro Real estão sujeitas à incidência não-cumulativa. Para cálculo da COFINS não-cumulativa a empresa poderá aproveitar os créditos relativos a:

#### **PESSOA JURÍDICA COM FILIAIS**

**Apuração e pagamento centralizado**

Nas pessoas jurídicas que tenham filiais, a apuração e o pagamento das contribuições serão efetuados, obrigatoriamente, de forma centralizada, pelo estabelecimento matriz.

- Bens adquiridos para revenda;
- Bens e serviços, utilizados como insumo na prestação de serviços e na produção ou fabricação de bens ou produtos destinados à venda, inclusive combustíveis e lubrificantes;
- Energia elétrica e energia térmica, inclusive sob a forma de vapor;

IRÞ I

• Aluguéis de prédios, máquinas e equipamentos, pagos à pessoa jurídica, utilizados nas atividades da empresa;

PIS

**IPI** 

- Valor das contraprestações de operações de arrendamento mercantil de pessoa jurídica, exceto de optante pelo SIMPLES;
- Máquinas, equipamentos e outros bens incorporados ao ativo imobilizado, adquiridos ou fabricados para locação a terceiros, ou para utilização na produção de bens destinados à venda ou na prestação de serviços;
- Edificações e benfeitorias em imóveis próprios ou de terceiros, utilizados nas atividades da empresa;
- Bens recebidos em devolução cuja receita de venda tenha integrado faturamento do mês ou de mês anterior, e tributada;
- Armazenagem de mercadoria e frete na operação de venda.

A alíquota da COFINS não-cumulativa é de 7,60%.

#### **Como Apurar / Calcular:**

Os documentos e operações da escrituração representativos de receitas auferidas e de aquisições, custos, despesas e encargos incorridos, serão relacionadas no arquivo da EFD-PIS/CO-FINS em relação a cada estabelecimento da pessoa jurídica.

1 – Entradas:

1.1 – Fazer os lançamentos das notas fiscais, identificando principalmente: o tipo e código das Entradas – produtos para revenda; produtos para fabricação; energia elétrica; alugueis; alíquotas – 7,60%, Zero, Incidência Monofásica e Substituição Tributária. 1.2 – Detalhar a base de cálculo – somente entradas tributadas com alíquota 7,60%. 1.3 – Base de cálculo X 7,60% = crédito.

#### 2 – Saídas:

ICMS

2.1 – Fazer os lançamentos dos cupons fiscais/NFs, identificando principalmente: o tipo e código das saídas – revenda de produtos; venda produção própria; alíquotas – 7,60%, Zero, Substituição Tributária e Incidência Monofásica.

**ISSQN** 

**CSLI** 

SIMPLES

COFINS

PIS

 $|P|$ 

2.2 – Detalhar a base de cálculo – somente saídas tributadas com alíquotas 7,60%. 2.3 – Base de cálculo X 7,60% = débito.

**ISSQN** 

#### 3 – Apuração:

**CW2** 

COFINS

3.1 – Em média a diferença da base de cálculo (saídas produtos tributados (-) entradas produtos tributados é de 24% da receita bruta.

3.2 – Débito (-) crédito = se débito MAIOR que crédito = COFINS a pagar. Se débito MENOR que crédito = saldo a compensar no mês seguinte.

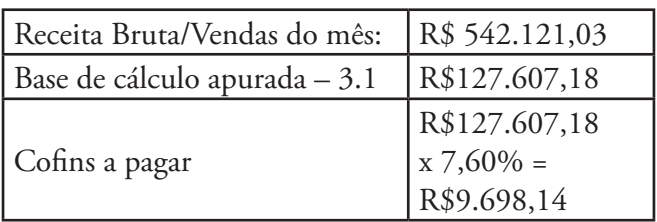

**Nota:** Apuração do crédito e débito da CO-FINS, excluindo da receita bruta as respectivas entradas e vendas dos produtos com alíquotas diferenciadas, alíquota Zero, Incidência Monofásica, Substituição Tributária. É fundamental identificar o total da venda de cada produto que tem sua base de cálculo diferenciada.

# **1.1.2. PIS Cumulativo e PIS Não-cumulativo**

#### *(Legislação: Lei 10.637/2002)*

O Programa de Integração Social – PIS, foi instituído pela Lei Complementar n.º 07/1970, destinado a promover a integração do empregado na vida e no desenvolvimento das empresas; a partir da Constituição Federal de 1988, as contribuições para o PIS passaram a financiar o programa de seguro-desemprego e o abono de um salário mínimo anual aos empregados que recebam até dois salários mínimos mensais de empregadores contribuintes do programa.

Assim como a COFINS, existem algumas modalidades para pagamento e recolhimento do PIS que se faz diferenciar a alíquota de pagamento conforme o enquadramento da empresa que são elas PIS Cumulativo e PIS Não-Cumulativo.

COFINS

IPI

#### **Modalidade Cumulativo**

IRP!

Tem como fato gerador / base de cálculo, o faturamento mensal, assim entendido o total das receitas auferidas pela pessoa jurídica, independentemente de sua denominação ou classificação contábil.

PIS

**IPI** 

A alíquota do PIS-Faturamento - modalidade cumulativo é de 0,65%.

#### **Modalidade Não-cumulativo**

#### **Como Calcular**

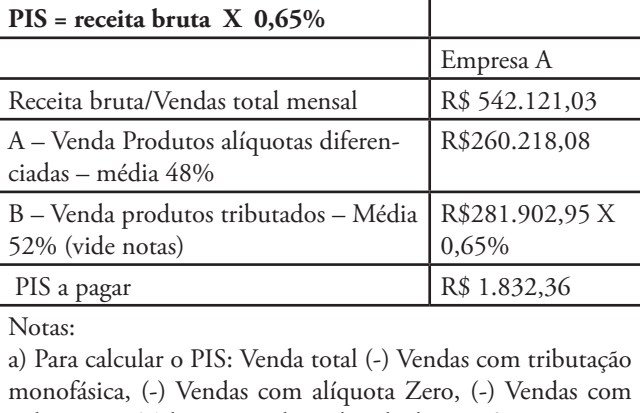

Substituição Tributária = base de cálculo X 0,65%. b) Não há apuração de débitos e créditos, a alíquota é apli-

cada integralmente sobre o faturamento total dos produtos tributados.

c) Sistema de gestão automação. Importante a atenção no cadastro dos produtos, anotando corretamente as alíquotas: Básica-0,65%, Zero, Substituição Tributária, Monofásico.

Outra forma de apuração do PIS é na modalidade não-cumulativo, apenas para as pessoas jurídicas de direto privado e as que lhes são equiparadas pela legislação do imposto de renda, tributadas pelo IRPJ com base no Lucro Real.

O PIS não-cumulativo é uma forma de apuração da contribuição onde a empresa se debita sobre o faturamento e pode se creditar sobre compras e algumas despesas.

#### A alíquota do PIS não-cumulativo é de 1,65%.

Para cálculo do PIS não-cumulativo a empresa poderá aproveitar os créditos relativos a:

Bens adquiridos para revenda;

**CSLI** 

ICMS

• Bens e serviços, utilizados como insumo na prestação de serviços e na produção ou fabricação de bens ou produtos destinados

**ISSQN** 

à venda, inclusive combustíveis e lubrificantes;

**ISSQN** 

• Aluguéis de prédios, máquinas e equipamentos, pagos a pessoa jurídica, utilizados nas atividades da empresa;

**ICMS** 

COFINS

- Valor das contraprestações de operações de arrendamento mercantil de pessoa jurídica, exceto de optante pelo SIMPLES;
- Máquinas, equipamentos e outros bens incorporados ao ativo imobilizado, adquiridos ou fabricados para locação a terceiros ou para utilização na produção de bens destinados à venda ou na prestação de servicos;
- Edificações e benfeitorias em imóveis de terceiros, quando o custo, inclusive de mão de obra, tenha sido suportado pela locatária;
- Bens recebidos em devolução, cuja receita de venda tenha integrado faturamento do mês ou de mês anterior, e tributada;
- Energia elétrica e energia térmica, inclusive sob a forma de vapor.

#### **Como Apurar / Calcular:**

Os documentos e operações da escrituração representativos de receitas auferidas e de aquisições, custos, despesas e encargos incorridos, serão relacionados no arquivo da EFD-PIS/ COFINS em relação a cada estabelecimento da pessoa jurídica.

1 – Entradas:

1.1 – Fazer os lançamentos das notas fiscais, identificando principalmente: o tipo e código das entradas – produtos para revenda; produtos para fabricação; energia elétrica; alugueis; alíquotas - 1,65%, Zero, Monofásico, Substituição Tributária.

1.2 – Detalhar a base de cálculo – somente entradas tributadas com alíquota 1,65%.

1.3 – Base de cálculo X 1,65% = crédito.

#### 2 – Saídas:

**IPI** 

2.1 – Fazer os lançamentos dos cupons fiscais/NFs, identificando: o tipo e código das saídas – revenda de produtos; venda produção própria; alíquotas – 1,65%, Zero, Monofásico e Substituição Tributária.

2.2 – Detalhar a base de cálculo – somente

saídas tributadas com alíquotas 1,65%. 2.3 – Base de cálculo X 1,65% = débito.

**PIS** 

**IPI** 

#### 3 – Apuração:

**IRPJ** 

3.1 – Em média a diferença da base de cálculo (saídas produtos tributados (-) entradas produtos tributados é de 24% da receita bruta.

3.2 – Débito (-) crédito = se débito MAIOR que crédito = PIS a pagar. Se débito ME-NOR que crédito = saldo a compensar no mês seguinte.

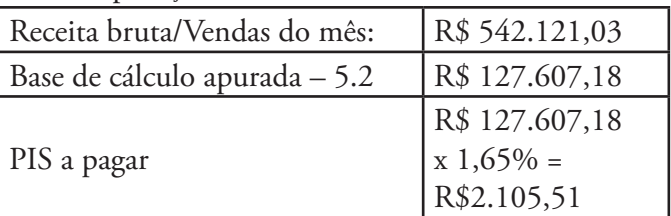

**Nota:** Apuração do crédito e débito do PIS , ex-

cluindo da receita bruta as respectivas entradas e vendas dos produtos com alíquotas diferenciadas, alíquota Zero, Incidência Monofásica, Substituição Tributária. É fundamental identificar o total da venda de cada produto que tem sua base de cálculo diferenciada.

## **1.1.3. Vencimento das Contribuições COFINS e PIS**

A apuração e o pagamento da contribuição para o PIS/PASEP e da COFINS serão efetuados mensalmente, de forma centralizada, pelo estabelecimento matriz da pessoa jurídica.

O pagamento deverá ser efetuado até o último dia útil do 2º (segundo) decêndio subsequente ao mês de ocorrência dos fatos geradores.

O pagamento da contribuição para o PIS/PA-SEP e da COFINS, no regime de incidência não-cumulativa, será efetuado através de DARF sob os códigos de receita 6912 e 5856.

#### **1.1.4. Multas e Penalidades**

**CSLL** 

ICMS

A Lei 12.873/2013, modificou as multas que serão aplicadas ao contribuinte que deixar de cumprir as obrigações acessórias relativas aos

**ISSQN** 

COFINS

**PIS** 

LEs

10

impostos e contribuições por ela administrados, incluindo os arquivos pertinentes à escrituração digital (SPED). Portanto, as penalidades se aplicam inclusive a EFD ICMS//IPI (SPED Fiscal), EFD-Contribuições, ECD (SPED Contábil) e FCont.

**ICMS** 

**ISSON** 

COFINS

Veja quais são as novas penalidades para as pessoas jurídicas de direito privado:

**1.** Por apresentação extemporânea (fora do prazo):

- R\$ 500,00 por mês-calendário ou fração para pessoa jurídica tributada pelo Lucro Presumido ou Simples Nacional ou para pessoa jurídica em início de atividade, que seja imune ou isenta;
- R\$ 1.500,00 por mês-calendário ou fração para demais PJ.
- A multa será reduzida à metade se a obrigação acessória for apresentada antes de qualquer procedimento de ofício.

**2.** R\$ 500,00 por mês-calendário, caso o contribuinte seja intimado pela Receita Federal e não cumpra o prazo estipulado pela autoridade fiscal.

A multa será reduzida em 70% no caso de PJ tributada pelo Simples Nacional.

**3.** 0,3% sobre o valor das transações comerciais ou das operações financeiras, próprias da pessoa jurídica ou de terceiros em relação aos quais seja responsável tributário, não inferior a R\$ 100,00, no caso de apresentar informações inexatas, incompletas ou omitidas.

A multa será reduzida em 70% no caso de PJ tributada pelo Simples Nacional.

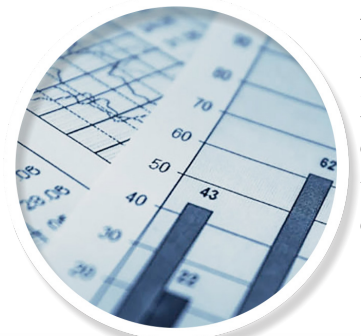

**Importante:** Além das penalidades acima, aplicam-se à EFD ICMS/IPI, as penalidades por infrações regulamentadas na legislação tributária de cada unidade federada.

# **1.1.5. EFD-PIS/COFINS - Sistema Público de Escrituração Digital - SPED**

**PIS** 

**IPI** 

Trata-se de um arquivo digital instituído no Sistema Público de Escrituração Digital – SPED, a ser utilizado pelas pessoas jurídicas de direito privado na escrituração da Contribuição para o PIS/PASEP e da COFINS, nos regimes de apuração não-cumulativo e/ou cumulativo, com base no conjunto de documentos e operações representativos das receitas auferidas, bem como dos custos, despesas, encargos e aquisições geradores de créditos da não-cumulatividade.

Os documentos e operações da escrituração representativos de receitas auferidas e de aquisições, custos, despesas e encargos incorridos, serão relacionadas no arquivo da EFD-PIS/ COFINS em relação a cada estabelecimento da pessoa jurídica. A escrituração das contribuições sociais e dos créditos será efetuada de forma centralizada, pelo estabelecimento matriz da pessoa jurídica.

O arquivo da EFD-PIS/COFINS deverá ser validado, assinado digitalmente e transmitido, via Internet, ao ambiente SPED.

# **1.2. ICMS**

**IRPJ** 

ICMS significa "Imposto sobre Circulação de Mercadorias e Prestação de Serviços" e é cobrado principalmente sobre a circulação de mercadorias. O ICMS não incide apenas em casos em que ocorre a venda, basta haver a circulação da mercadoria para que o tributo incida.

O tributo também incide sobre o valor das passagens de ônibus interestaduais e intermunicipais, contas de telefone, internet, energia elétrica, mercadorias importadas e prestação de serviços no exterior.

O ICMS é cobrado de forma diferente em cada estado, o que torna complexa a transição de mercadorias entre estados diferentes. Em certos casos é diferente a alíquota cobrada na entrada ou saída da mercadoria entre dois estados. Cada unidade federativa tem autonomia para estabelecer regras de cobrança do ICMS, respeitando a legislação geral.

COFINS

Conforme sempre acontece, é o consumidor que paga a conta. Observando as contas que você paga em sua casa verá que o ICMS é grande parte do valor cobrado. As empresas geralmente repassam tal custo ao consumidor embutindo o valor nos preços, afinal o governo sempre irá cobrar a parte dele.

**ICMS** 

ISSON

COFINS

Um fato interessante sobre o ICMS é que ele é cobrado de acordo com o quanto essencial é um determinado produto. Artigos de utilidade comum a todos como alimentos, arroz, feijão e outros têm um ICMS menor que artigos supérfluos como perfumes e cigarros. Isto é contraditório se observamos as altas alíquotas de ICMS cobradas na conta de luz, combustíveis e serviços de comunicação, também essenciais!

Na apuração do ICMS é fundamental observar:

- A atividade da empresa, a natureza da operação, a codificação fiscal, operações estaduais, interestaduais, exportação;
- Alíquotas aplicadas, reduções, isenções, substituição tributária;
- Operações isentas, com substituição tributária, redução base cálculo, enfim, tributações diferenciadas.

# **1.3. Simples Nacional**

O Simples é a forma que o governo federal encontrou de colaborar na viabilização de micro e pequenas empresas, por meio da diminuição da carga tributária e da burocracia. É também chamado de imposto único, e tem duas tabelas diferentes, sendo uma para o comércio e serviços, e outra para a indústria.

Sua empresa pode optar pelo Simples Nacional se:

- Possui um faturamento anual de até R\$ 3.600.000,00 - ano 2015;
- Faz parte dos setores autorizados pelo governo;
- Nenhum dos sócios faz parte de outra sociedade empresária;
- Nenhum dos sócios é uma pessoa jurídica;
- A empresa não é constituída como cooperativa;
- A empresa não exporta nenhum produto ou serviço.

As empresas que optam pelo Simples Nacional não estão obrigadas a realizar a escrituração contábil, basta a escrituração do Livro Caixa.

**PIS** 

**IPI** 

COFINS

PIS

**IRPJ** 

A opção pelo Simples é feita somente no mês de janeiro para as empresas que já estão em atividade. Para as empresas novas, a opção pode ser feita no momento da constituição.

No entanto, a opção pelo Simples exige uma análise detalhada, por parte do empresário, pois possui algumas desvantagens:

- Configura a ausência de créditos do IPI e de sublimites estaduais para recolhimento do ICMS;
- Suas alíquotas são progressivas, e podem ser mais onerosas do que os regimes de Lucro Real ou Presumido para as faixas superiores de receita, especialmente para empresas de serviço;
- Determinadas atividades exigem o pagamento do INSS sobre a folha de pagamento, além do percentual sobre a receita.

Diante destes fatos, é melhor comparar as opções do **Lucro Real** e **Presumido**, antes de optar pelo Simples Nacional.

#### **Tabela para cálculo de impostos – Simples Nacional**

Consulte os Anexos IV e V - Tabelas do Simples Nacional, para indústria e para comércio. Sugerimos que a empresa entre em contato com seu contador, para garantir que o recolhimento obedeça à legislação local. No site da Receita Federal – *www.receita.fazenda.gov.br* – é possível visualizar todas as tabelas relativas ao Simples Nacional.

#### **Como Calcular**

ICMS

#### **Exemplo - Empresa E:**

- Nº. Empregados: 33
- Valor da Folha Pagamento: R\$ 29.633,12
- Compra/mês:R\$99.415,35-CMV: 49,14%
- Vendas/mês: R\$ 202.304,70
- Venda produção: R\$ 138.560,18 (68,49%)

SIMPLES

**ISSQN** 

• Revenda: R\$ 63.744,52 (31,51%)

Venda média acumulada 12 meses: R\$ 2.427.656,00

**CSLI** 

#### Alíquotas:

COFINS

Venda Produção – 11,61% Revenda – 12,11%

**ICMS** 

#### Apuração:

• Venda produção x 10,73%: R\$ 138.560,00 x 10,73% = R\$ 14.867,48

**ISSQN** 

- Revenda x 10,23: R\$ 63.744,52 x 10,73% = R\$ 6.839,78
- Total simples: R\$ 21.707,26

#### **Custo total dos impostos sobre vendas: 5,24% Custo total impostos sobre resultado: 0,62%**

#### **Notas:**

COFINS

IPI

- 1. Se em média 31,31% da venda total é de produtos com Substituição Tributária, implica em uma redução média de impostos de 1,50%;
- 2. Apurar o total da venda de produtos com Substituição Tributária para aplicação correta da Tabela.

# **2. Impostos Incidentes sobre Resultado**

#### **2.1. Lucro Presumido**

O Lucro Presumido é uma forma de tributação simplificada para determinação da base de cálculo do imposto de renda e da Contribuição Social sobre o Lucro Líquido (CSLL) das pessoas jurídicas que não estiverem obrigadas, no ano-calendário, à apuração do lucro real e possuam um faturamento anual de até R\$ 78 milhões - ano 2015.

As pessoas jurídicas optantes pela tributação com base no Lucro Presumido deverão apurar o imposto de renda nos períodos trimestrais encerrados nos dias 31/03, 30/06, 30/09 e 31/12.

O Lucro Presumido será determinado pelo regime de competência ou de caixa.

No regime de Lucro Presumido, a alíquota

IRD I

dos tributos Imposto de Renda Pessoa Jurídica (IRPJ) e CSLL (15% IRPJ e 12% da CSLL) incide sobre o resultado da aplicação do percentual variável sobre a receita bruta l - 1,6% a 32%, dependendo da atividade. Este percentual será aplicado de acordo com a presunção de uma margem de lucro para cada atividade - daí a expressão Lucro Presumido - e é predeterminado pela legislação tributária. Há alguns tipos de receita que são acrescidas integralmente ao resultado tributável, como os ganhos de capital e as receitas de aplicações financeiras.

PIS

**IPI** 

#### **2.1.1. IRPJ – Adicional IR – CSLL**

Venda de mercadorias e produtos (comércio e indústria) aplicar percentual de 8% sobre a receita bruta: **Lucro Presumido x 15% = IRPJ** e **12% sobre 9% da receita bruta = CSLL.** O mesmo que a aplicação direta de 1,20% e

1,08% sobre a receita bruta.

#### **Como Calcular**

**IRPJ** 

Base de cálculo: Receita bruta x 8,00% = Lucro Presumido

- IRPJ Imposto de Renda Pessoa Jurídica: Lucro Presumido x 15,00%, o mesmo que receita bruta x 1,20%
- Imposto Adicional ao Imposto Renda (ADIR): Lucro Presumido (-) R\$20.000,00/mês = base cálculo ADIR x 10,00%

Base cálculo CSLL: Receita bruta x 12,00% = Lucro Presumido

#### CSLL:

**ICMS** 

Receita bruta x 12% = Lucro Presumido x 9,00%, o mesmo que receita bruta x 1,08%

#### **Exemplo de cálculos: Empresa A**

**CSLI** 

IRPJ e ADIR – Adicional do Imposto de Renda

- Vendas do mês: R\$ 542.121,06
- Lucro Presumido: *542.121,06 x 8,00% = R\$ 43.369,68*
- $IRPI 15%$ : *R\$ 43.369,68 x 15,00% = R\$ 6.505,45*

**ISSQN** 

13

• Adicional IR: *R\$ 43.369,68 - R\$ 20.000,00 = R\$ 23.369,68 x 10,00% = R\$ 2.336,96*

**ICMS** 

**ISSQN** 

• Total IRPJ + ADIR a pagar: **R\$ 8.842,41**  *R\$ 542.121,06 x 1,20% = R\$ 6.505,45 R\$ 6.505,45 + R\$ 2.336,96 = R\$ 8.842,41*

# **Exemplo de cálculos:**

CSLL

COFINS

- Vendas do mês: R\$ 542.121,06
- Lucro Presumido: *R\$542.121,06 x 12,00% =R\$65.054,52 x 9,00%*
- $CSLL 12\%$ : *R\$ 65.054,52 x 9,00% = R\$ 5.854,90*
- Total CSLL a pagar: R\$ 5.854,90 *R\$ 542.121,06 x 1,08% = R\$ 5.854,90*
- Total de custos tributários sobre resultado (IRPJ + ADIR + CSLL) *R\$ 6.505,45 + R\$ 2.336,96 + R\$ 5.854,90 = R\$ 14.696,41 ou 2,71%*
- Custo total médio/mensal IRPJ + ADIR + CSLL: *1,20% + 1,08% = 2,28% x R\$ 542.121,03* 
	- *= R\$ 12.360,35 + R\$ 2.336,93*
	- *= R\$ 14.697,41 ou 2,71%*

COFINS cumulativo (3%) – PIS cumulativo  $(0.65\%) = %$  aplicado sobre a receita bruta

O exercício da opção pelo pagamento trimestral pelo Lucro Presumido será manifestado com o pagamento da primeira ou única - 30 de abril quota do imposto devido correspondente ao primeiro período de apuração de cada ano-calendário e será definitivo para todo o ano-calendário *(§ 1º do art. 13 da Lei nº 9.718/1998)*.

Para empresas que acabaram de sair do Simples Nacional, o Lucro Presumido é uma transição mais confortável, pois a apuração dos impostos ainda é simplificada e a escrituração contábil completa é opcional.

Esse regime também pode ser vantajoso para empresas com margem de lucro superior à presumida, podendo, inclusive, servir como instrumento de planejamento tributário. Respeitados eventuais impedimentos, as empresas podem utilizar-se do Lucro Presumido como neste exemplo:

PIS

**IPI** 

**IRPJ** 

*Determinada empresa comercial possui uma margem de lucro efetivo de 15%, no entanto a administração observou que, optando pelo Lucro Presumido, a margem estaria fixada em 8%, para fins tributários. Portanto, este regime seria o mais interessante; ou seja, lucratividade maior que 8% = vantagem opção pelo Lucro Presumido.*

Destaque-se, no entanto, que nem todas as empresas podem optar pelo Lucro Presumido, pois há restrições relativas ao objeto social e ao faturamento.

*• Consulte Anexo II – Tabela de cálculos Lucro Presumido*

#### **2.1.2. Obrigações Acessórias**

A pessoa jurídica que optar pela tributação com base no Lucro Presumido deverá manter:

- 1. Escrituração contábil nos termos da legislação comercial ou Livro Caixa, no qual deverá estar escriturada toda a movimentação financeira, inclusive bancária;
- 2. Livro Registro de Inventário no qual deverão constar registrados os estoques existentes no término do ano-calendário abrangido pelo regime de tributação simplificada;
- 3. Livro de apuração do Lucro Real, quando houver lucros diferidos de períodos anteriores, inclusive saldo de lucro inflacionário a tributar;
- 4. Documentação relativa aos atos negociais que o contribuinte praticar, bem como os livros de escrituração obrigatória por legislação fiscal específica e todos os demais papeis e documentos que serviram de base para a escrituração comercial e fiscal, em boa ordem e guarda enquanto não decorrido o prazo de cinco anos do direito de a Fazenda Pública constituir os créditos tributários relativos;
- 5. Apresentar a Escrituração Contábil Fiscal - ECF, Declaração de Débitos e Créditos Tributários Federais - DCTF e a EFD-

**ISSQN** 

**CSLI** 

**ICMS** 

SIMPLES

COFINS

PIS

-Contribuições, nos programas e prazos previstos pela legislação e outras obrigações acessórias de acordo com a atividade exercida pela pessoa jurídica.

**ISSON** 

# **2.2. Lucro Real**

**ICMS** 

COFINS

A empresa só recai obrigatoriamente sob a faixa do Lucro Real quando apresenta faturamento superior a R\$ 78 milhões. O empresário também pode optar por esse enquadramento, se preferir. A apuração de tributos pelo Lucro Real demanda uma série de obrigações fiscais, contábeis e acessórias que a empresa deve cumprir para comprovar seu faturamento bruto, as operações bancárias e despesas/gastos e então calcular os impostos que irão incidir sobre a sua operação.

Apesar de exigir um processo mais minucioso de apuração, realizado pelo setor administrativo/fiscal, a vantagem dessa opção é justamente o pagamento de impostos apenas sobre o que de fato a empresa obteve de lucro.

Enquanto no **Lucro Presumido**, mesmo que o faturamento da empresa tenha sido abaixo do esperado, ou ocorra prejuízo no período, os valores a serem recolhidos pela Receita Federal incidem sobre a receita bruta independente de seu valor.

A apuração do Lucro Real envolve maior complexidade na execução das rotinas contábeis e tributárias, para a completa escrituração das atividades e posterior apuração do Lucro Real que é a base de cálculo dos tributos como IRPJ e CSLL.

#### **Importante:**

O contador deve adotar a rigorosa observância dos princípios contábeis, constituição de provisões necessárias, completa Escrituração Contábil e Fiscal, preparando o Balanço Patrimonial, Balancetes, Demonstração de Resultados no Exercício (DRE) e livros (Livro de Apuração do Lucro Real - LALUR, Registro de Entradas e Saídas e Registro Inventário, hoje substituídos pelo SPED contábil e SPED Fiscal).

As penalidades pelo descumprimento das obrigações:

*- R\$ 1.500,00 por mês calendário ou fração por apresentação fora do prazo (Lei 12766/2012);* 

*- Arbitramento do lucro, desclassificação da escrita contábil, etc.*

PIS

**IPI** 

No Lucro Real, a empresa calcula os tributos da seguinte forma:

- IRPJ e CSLL: *Levantar a DRE e Balanços Trimestrais.*
- Apurar o Resultado do Exercício: *Total das Receitas (-) Total das despesas dedutíveis = Lucro líquido*
- Apurar o Lucro Real: *Lucro líquido + adições – exclusões*
- Apurar o IRPJ: *Lucro Real X % (15%)*

**IRPJ** 

Com base na receita bruta mensal, a empresa obtém uma estimativa da sua margem de lucro naquele mês.

- Sobre essa margem, aplica então os percentuais predeterminados de IRPJ e CSLL, de acordo com o enquadramento das suas atividades, de forma semelhante ao Lucro Presumido.
- IRPJ e CSLL: Levantar a DRE e Balanços trimestrais. *Total das Receitas (-) Total das despesas de-*

*dutíveis = Lucro Real X % (15,00% e 9,00%)*

• COFINS não-cumulativo (7,60%) – PIS não-cumulativo (1,65%) = % aplicado sobre a Margem de Contribuição (apurado via SPED PIS/COFINS).

No **Lucro Real**, há também a possibilidade de levantar balanços ou balancetes mensais, reduzindo ou suspendendo o recolhimento do IRPJ e da CSLL, caso demonstre-se que o lucro efetivo é menor do que aquele estimado, ou que a pessoa jurídica está operando com prejuízo fiscal.

No final do ano, a pessoa jurídica levanta o balanço anual e apura o Lucro Real do exercício, calculando em definitivo o IRPJ e a CSLL e descontando as antecipações realizadas mensalmente. Em alguns casos, as antecipações podem ser superiores aos tributos devidos, ocasionando um crédito em favor da empresa contribuinte.

*• Consulte Anexos – Tabela III* e veja a tabela contendo as principais características do imposto baseado no Lucro Real.

IPI

**CSLI** 

ICMS

Mais informações sobre o enquadramento no Lucro Real podem ser encontradas no site da Receita Federal - *www.receita.fazenda.gov.br*.

**ICMS** 

**ISSON** 

#### **Mudanças de Enquadramento**

COFINS

A opção de enquadramento tributário da empresa prevalece o ano todo. A mudança de opção só pode ser feita no início do ano seguinte:

- Simples Nacional: em Janeiro.
- Lucro Presumido ou Lucro Real: em Fevereiro.

Porém, no caso das optantes pelo Simples Nacional, se o faturamento da empresa extrapolar o limite anual antes do final do ano, a empresa passa a recolher os impostos como Lucro Presumido ou como Lucro Real. Nesse caso, a empresa deverá ter contabilidade regular.

# **3. Encargos Trabalhistas e Sociais**

O empresário que decidir contar com um ou mais empregados deverá ficar atento aos custos de uma contratação regularizada, com registro na carteira de trabalho. O salário a ser pago mensalmente é apenas uma parte de um "pacote" que conta ainda com encargos sociais e trabalhistas, recolhidos obrigatoriamente por todas as empresas, além dos benefícios oferecidos livremente pelo contratante.

Conhecer o impacto das porcentagens cobradas em cada obrigação trabalhista é de grande relevância para os empresários das Micro e Pequenas Empresas (MPEs), uma vez que esses encargos, somados aos demais impostos, impactam diretamente na sustentabilidade da empresa.

Os **Encargos Trabalhistas e Sociais** correspondem aos valores pagos ao empregado em cada mês ou ao término do contrato, a saber:

- Férias;
- Adicional de Férias;
- 13º salário;
- Adicional de remuneração *(hora extra, hora noturna, insalubridade, periculosidade);*
- Ausência remunerada;
- Licenças;

 $|P|$ 

• Repouso remunerado *(também conhecido como Descanso Semanal Remunerado – DSR);*

**PIS** 

**IPI** 

• Feriado;

**IRPJ** 

- Rescisão contratual;
- Vale-transporte.

Os **Encargos Sociais** não vão diretamente para o bolso do empregado, mas trazem benefícios indiretos já que as taxas e contribuições recolhidas pelas empresas financiam políticas públicas e serviços de educação, saúde e lazer. Fazem parte dos encargos sociais:

- INSS;
- Fundo de Garantia do Tempo de Serviço (FGTS);
- Salário Educação *(saiba mais no site do Fundo Nacional de Desenvolvimento da Educação);*
- Sistema S *(composto por Senar, Senac, Sesc, Sescoop, Senai, Sesi, Sest, Senat, Sebrae, DPC, Incra e Fundo Aeroviário).*

As empresas são livres para oferecer aos seus empregados outros benefícios e que podem elevar o custo do empregado, tais como vale-refeição, assistência médica, gratificações, participações no lucro, auxílio creche, entre outros.

#### **Quanto custa?**

Por conta dos encargos, que incidem sobre a folha de pagamento ou salário, e benefícios, o trabalhador custa bem mais do que o seu salário. Mas não há um consenso sobre quanto esse valor representa.

Segundo o presidente da Associação dos Advogados Trabalhistas de São Paulo, Claudio Peron Ferraz, em entrevista publicada pela Central Brasileira do Setor de Serviços - Cebrasse, o custo do empregado regularizado é quase o dobro do salário. "Há custo da rescisão contratual que é muito elevado. Outros países não têm tantos encargos e pagam salários melhores. E é por isso que muitas empresas preferem não contratar mais empregados", afirmou.

Entretanto, de acordo com o Departamento Intersindical de Estatística e Estudos Socioeconômicos (Dieese), o peso dos encargos sociais

**ISSQN** 

**CSLI** 

ICMS

COFINS

PIS

LEs

corresponde a 25,1% sobre a remuneração total do trabalhador. Para a instituição, o conceito de remuneração reúne tudo o que é recebido de forma direta (como salário, férias, 13º salário) ou indireta (depósitos do FGTS e verbas rescisórias) pelo trabalhador.

**ISSON** 

Com esta metodologia, apenas as contribuições recolhidas junto ao governo (INSS, Salário-educação) e entidades patronais de educação e formação profissional (Sistema S) representam os custos reais com encargos sociais. Cada empresa ou atividade tem suas próprias características de composição de custos.

Assim sendo, nos cálculos apresentados estão

Para o **cálculo dos custos da mão de obra** é necessário determinar quais as **incidências sociais** *(INSS, FGTS normal e FGTS/Rescisão)* e **trabalhistas** *(Provisões de Férias, 13º salário e Descanso Semanal Remunerado - DSR)* sobre os valores das remunerações pagas.

apenas os quesitos básicos relativos às férias, 13º salário, DSR e encargos sociais - FGTS e INSS. Para obter o valor real, acrescente-se o vale-transporte e as médias de incidência de aviso prévio, auxílio afastamento por doença ou acidente e indenização de aviso prévio.

A metodologia do cálculo do DSR é o padrão anualizado para jornada de trabalho de 44 horas semanais (1 dia por semana, equivalente a 1/6 da remuneração para 52 semanas no ano, divididos por 12 meses).

#### **Estatísticas por Empresa**

O aviso prévio (indenizado) não está incluso nas planilhas de cálculo apresentadas, porque para se calcular o valor exato (ou estimado) é necessário saber qual o "índice de rotatividade" da empresa.

Por exemplo: *se em média os empregados permanecem por 20 meses, então o índice de rotatividade/ano é 12/20 = 60%. Então a "previsão de indenização" mensal seria de 60% dividido por 12 = 5% + encargos sociais e trabalhistas*.

Quanto ao auxílio-doença, é a mesma sistemática, ou seja, é necessário que cada empresa saiba quantos dias/ano/empregado foram pagos, para calcular, estatisticamente, qual a sua previsão mensal.

**1ª SITUAÇÃO -** Empresa **optante** pelo Simples (comércio/indústria) - *Cálculo sobre um salário de mensalista.* 

PIS

**IPI** 

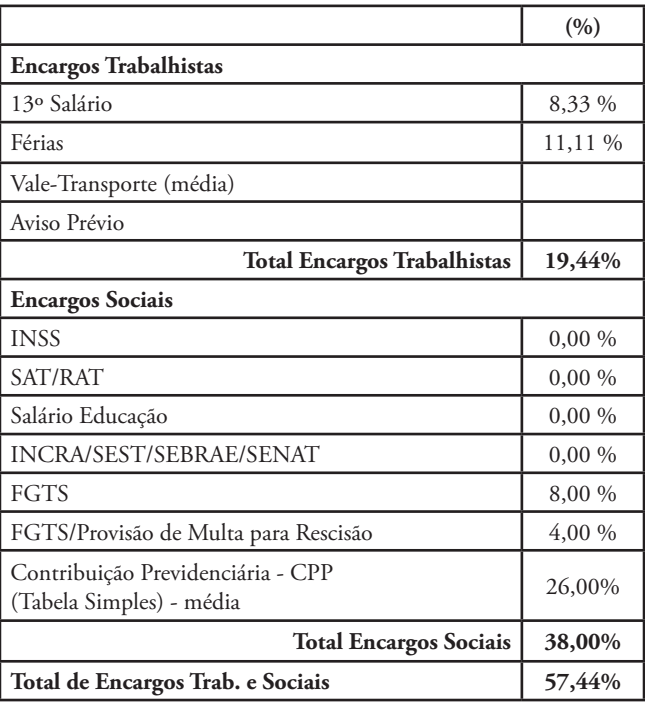

#### **Conclusão:**

**IRPJ** 

*Sobre um salário de mensalista de R\$1.800,00, uma empresa optante pelo Simples Nacional terá um custo mínimo de encargos trabalhistas (19,44%) de R\$349,92 e encargos sociais (38,00%) de R\$684,00, totalizando o custo de mão de obra para este salário de R\$2.833,92 (R\$ 1.800,00 + 33,77%).*

#### **2ª SITUAÇÃO -** Empresa **não-optante** pelo Simples - *Cálculo sobre um salário de mensalista.*

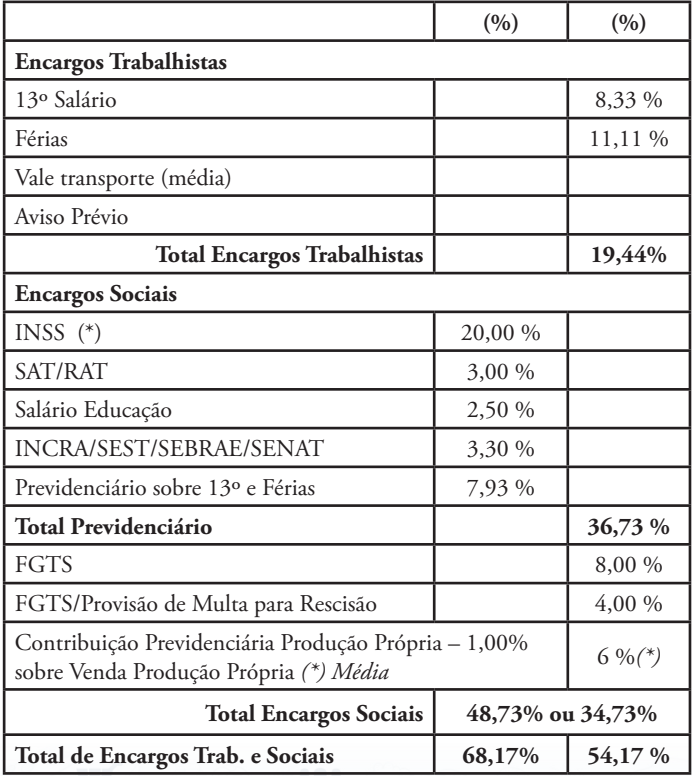

 $CSU$ 

**ISSQN** 

**ICMS** 

17

COFINS

#### **Conclusão 1:**

COFINS

*Sobre um salário de mensalista de R\$ 1.800,00, uma empresa não-optante pelo Simples terá um custo mínimo de encargos trabalhistas (19,44%) de R\$ 349,92 e encargos sociais (48,73%) de R\$ 877,14, totalizando o custo total de mão de obra para este salário de R\$ 3.027,06 (R\$ 1.800,00 + 68,17%).*

**ICMS** 

**ISSQN** 

#### **Conclusão 2:**

*Empresa com venda produção própria: sobre um salário de mensalista de R\$ 1.800,00, uma empresa não-optante pelo Simples terá um custo mínimo de encargos trabalhistas (19,44%) de R\$ 349,92 e encargos sociais (34,73%) de R\$625,14, totalizando o custo total de mão de obra para este salário de R\$ 2.775,06 (R\$ 1.800,00 + 54,17%).*

# **4. Estudos Práticos - CASES**

Foram realizados estudos práticos com o objetivo de apurar o custo médio tributário, trabalhista e social de oito empresas do setor de panificação. Os dados foram coletados junto às empresas através dos resultados operacionais, escritórios de contabilidade através das demonstrações financeiras e SPED Fiscal, entidades representativas e empresas de consultoria como Propan, ITPC e RV Tecnologia que possuem vasta experiência em consultorias e treinamentos para o setor de panificação em todo e território o nacional.

PIS

 $|P|$ 

### **4.1. Perfil das Empresas Estudadas**

• Atividades econômicas:

**IRPJ** 

- CNAE 10.91-1.02 *– Fabricação de produtos de padaria e confeitaria com predominância produção própria;* 

- CNAE 47.12-1-00 *– Comércio mercadorias em geral com predominância produtos alimentícios. Minimercados, mercearia;*

- Faturamento: *de R\$105.254,42 a R\$914.660,84;*
- N° de empregados: *de 15 a 110 empregados* - Valor médio da folha pagamento: *11,05% da receita bruta;* 
	- Remuneração média/empregado: *R\$900,00;*
- CMV médio: *47,63%;*
- Venda produção própria média: *59,63% da receita bruta;*
- Produtos com alíquotas diferenciadas em relação ao ICMS, COFINS e PIS: média *48,00%.*

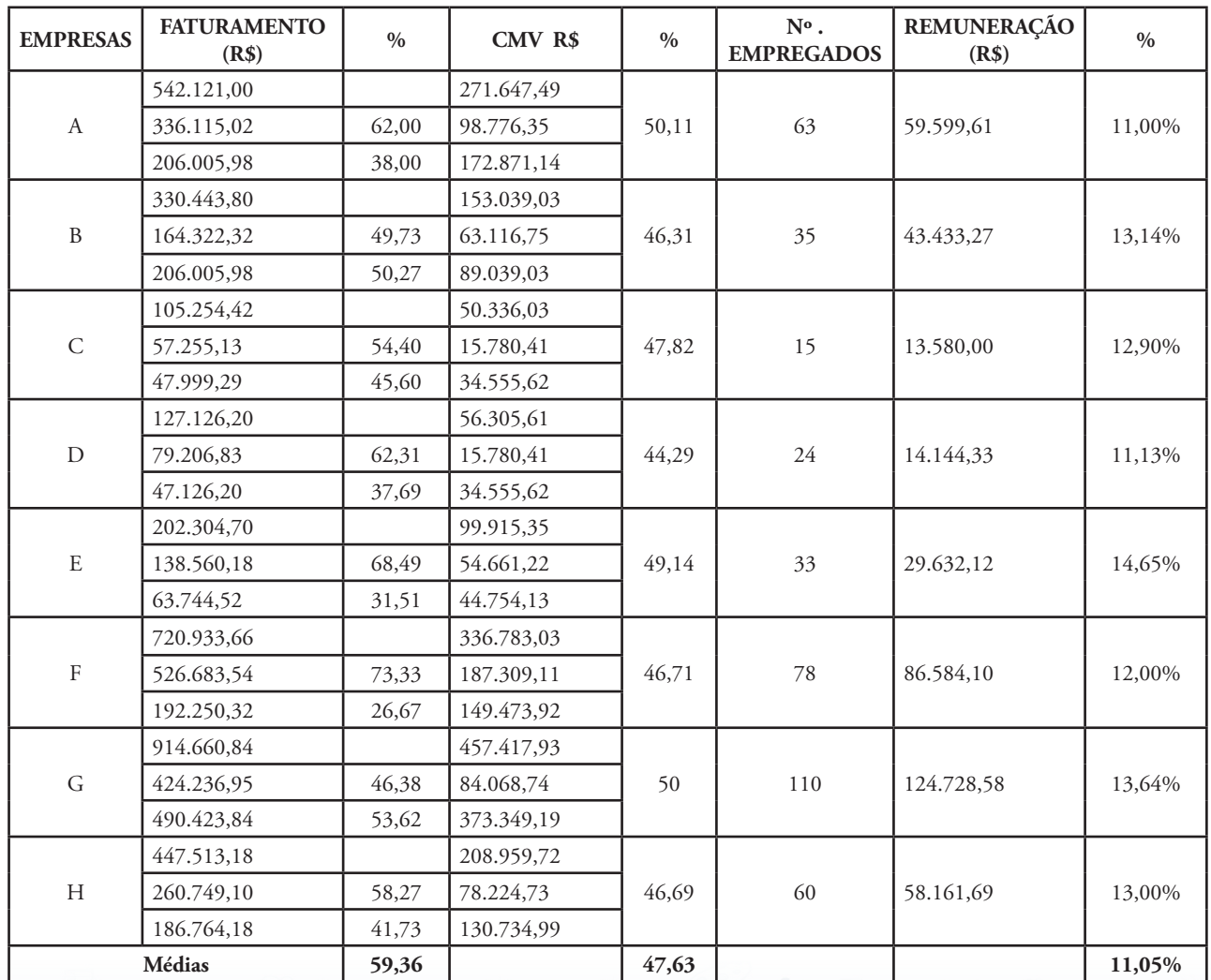

**ICMS** 

*FONTE: Propan - RV Tecnologia - ITPC*

**ISSQN** 

**CSLI** 

SIMPLES

COFINS

PIS

AY.

 $|P|$ 

# **4.2. Estudo de Caso:** EMPRESA A

**ISSQN** 

 $\mathbf{M}$ 

**ICMS** 

COFINS

 $\sigma$ o

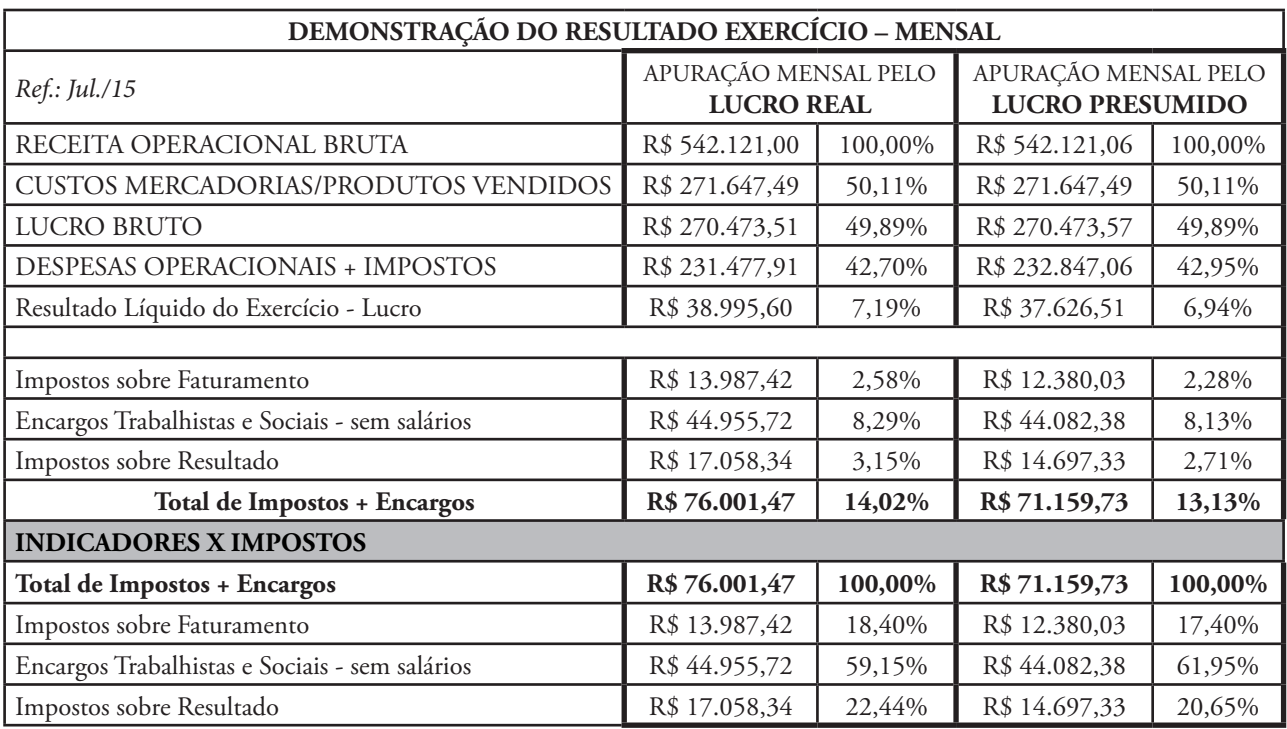

IRPJ

S

*Fonte: Indicadores - Propan e RV Tecnologia*

 $|P|$ 

SIMPLES

**PIS** 

101

CSLL

# **4.3. Estudo de Caso:** EMPRESA B

m

 $|P|$ 

**IRP** 

 $\frac{1}{\sqrt{2}}$ 

COFINS

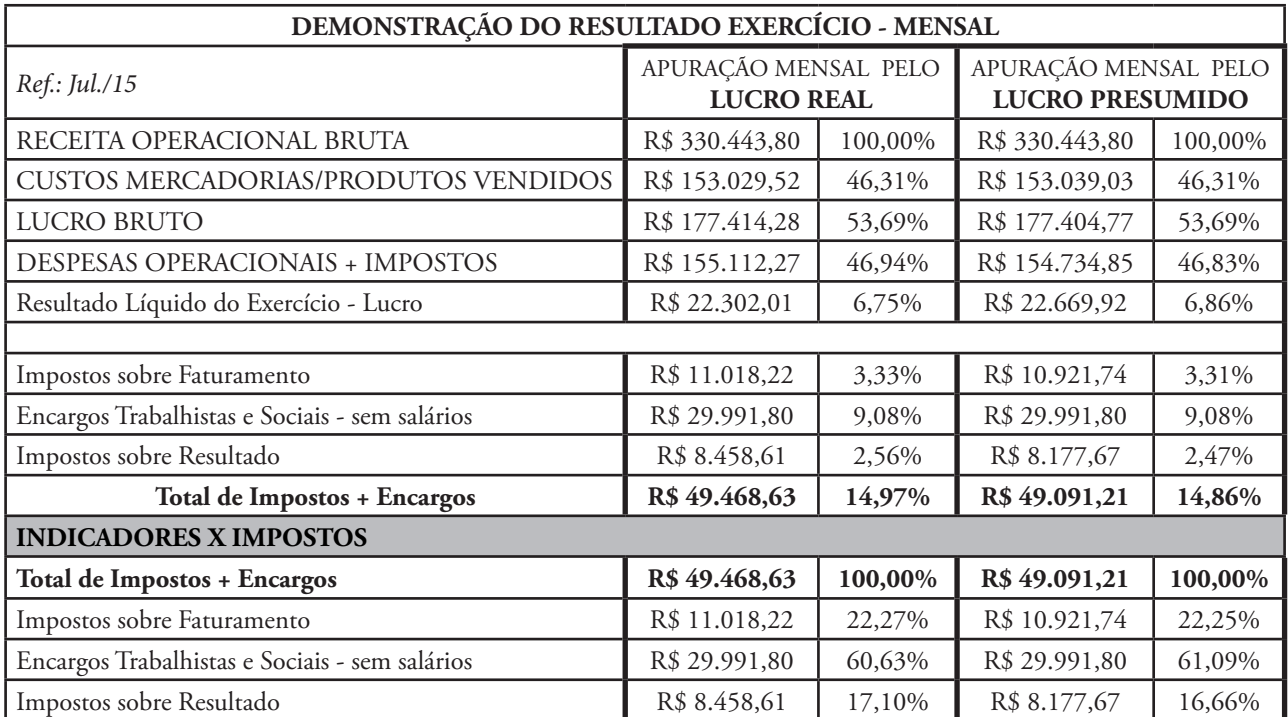

*Fonte: Indicadores - Propan e RV Tecnologia*

SIMPLES

**ISSQN** 

**CSLL** 

19

PIS

ICMS

# **4.4. Estudo de Caso:** EMPRESA C

**ICMS** 

 $\mathbf{\hat{M}}$ 

COFINS

 $\sigma$ 

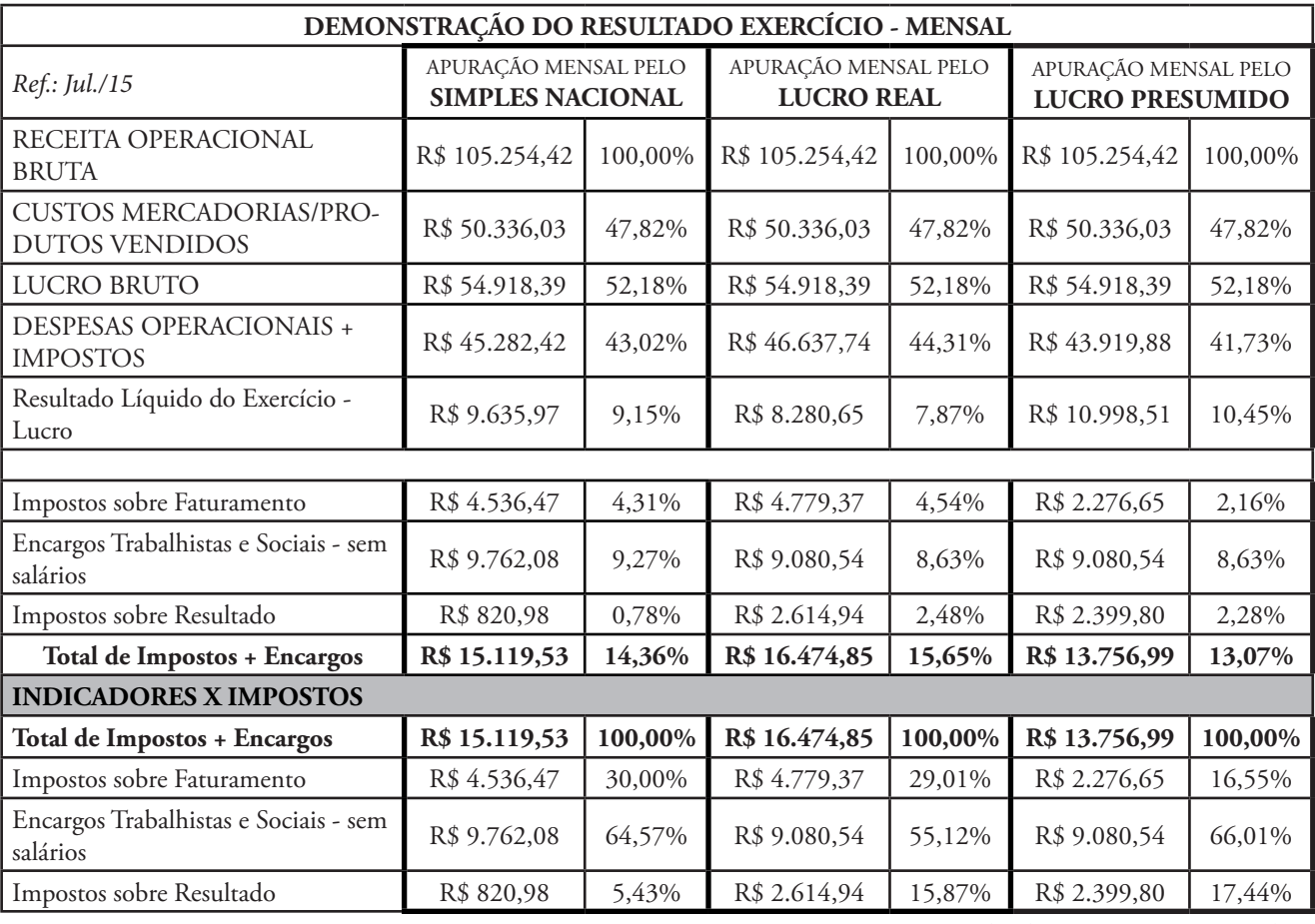

IRPJ

S

**ISSQN** 

# **4.5. Estudo de Caso:** EMPRESA D

*Fonte: Indicadores - Propan e RV Tecnologia*

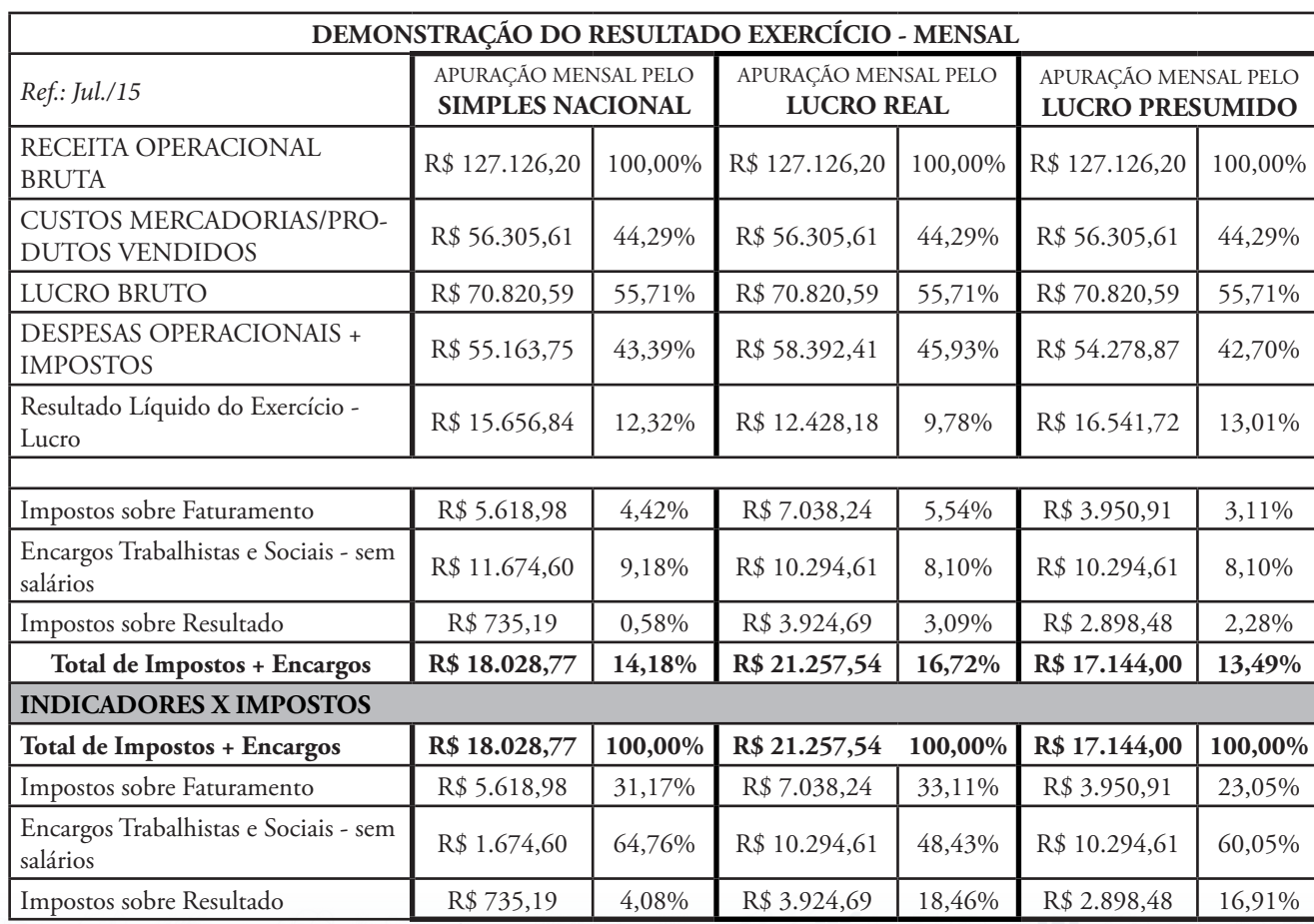

ICMS

*Fonte: Indicadores - Propan e RV Tecnologia*

**ISSQN** 

**CSLL** 

SIMPLES

COFINS

ă

PIS

SIMPLES

**PIS** 

101

CSLL

 $|P|$ 

TY

**IPI** 

IRP.

# **4.6. Estudo de Caso:** EMPRESA E

**ISSQN** 

 $\mathbf{M}$ 

**ICMS** 

COFINS

 $\sigma$ o

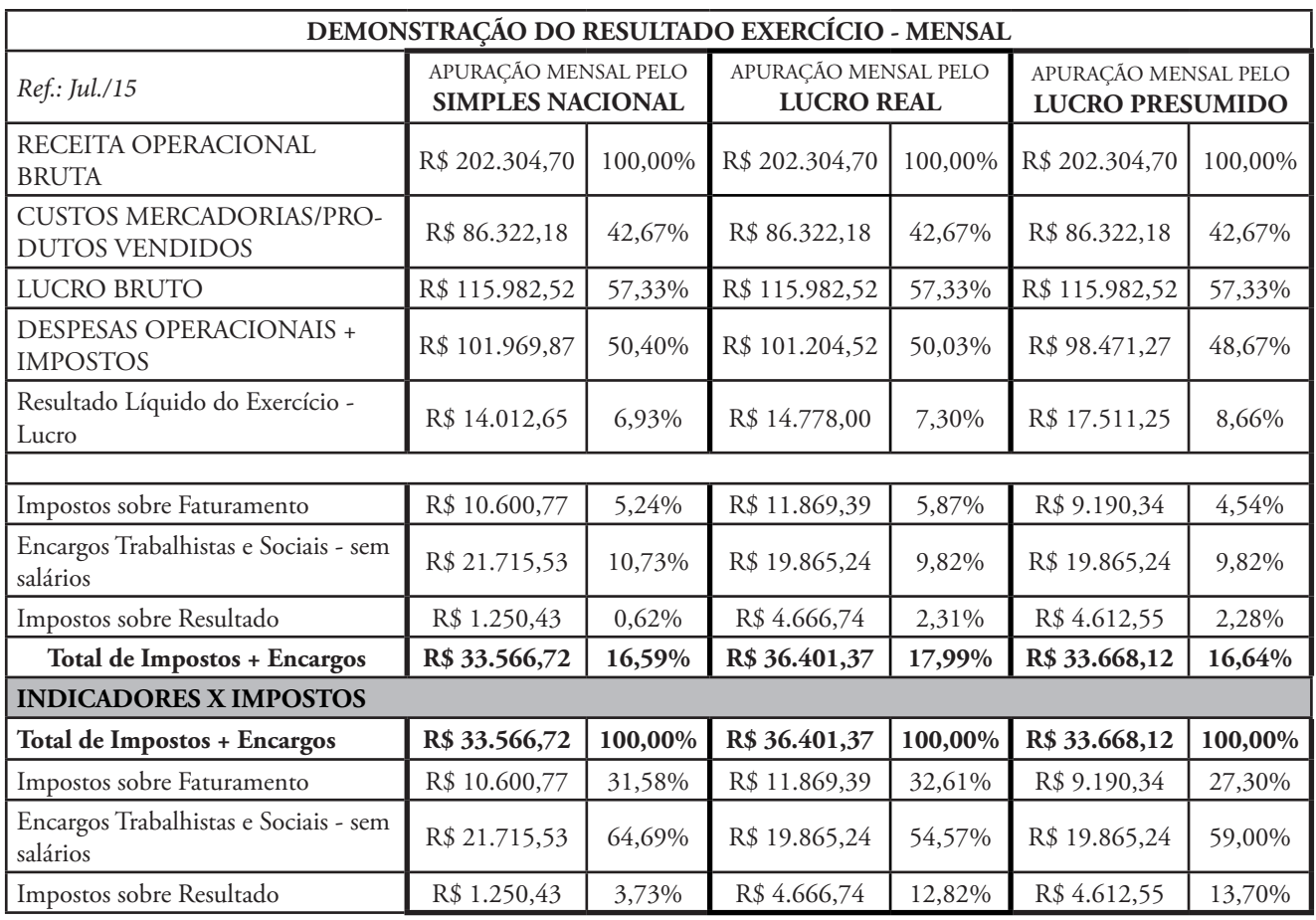

IRP

S

*Fonte: Indicadores - Propan e RV Tecnologia*

 $|P|$ 

SIMPLES

**PIS** 

101

CSLL

# **4.7. Estudo de Caso:** EMPRESA F

m

 $|P|$ 

**IRD** 

 $\frac{1}{\sqrt{2}}$ 

COFINS

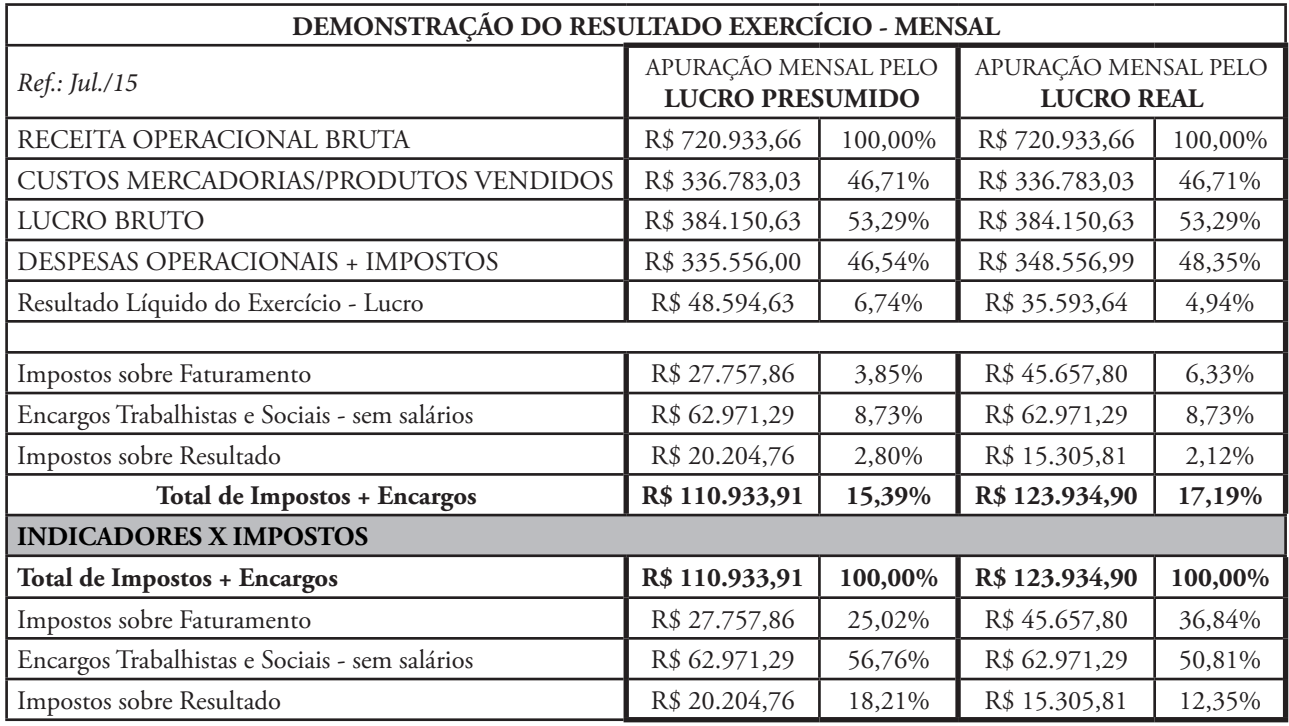

ICMS

*Fonte: Indicadores - Propan e RV Tecnologia*

SIMPLES

**ISSQN** 

**CSLL** 

PIS

21

# **4.8. Estudo de Caso:** EMPRESA G

**ICMS** 

M

COFINS

 $\sigma$ 

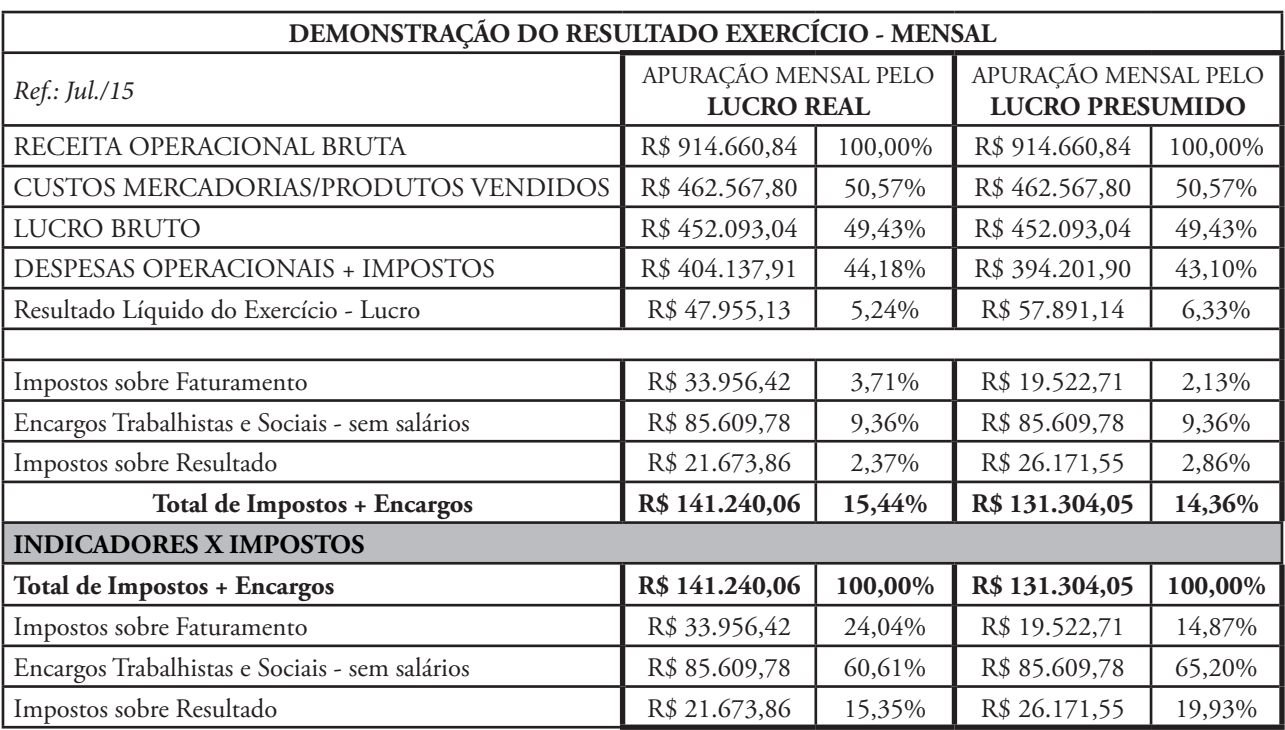

S

**ISSQN** 

IRPJ

w

CSLL

*Fonte: Indicadores - Propan e RV Tecnologia*

**PIS** 

 $|P|$ 

SIMPLES

# **4.9. Estudo de Caso:** EMPRESA H

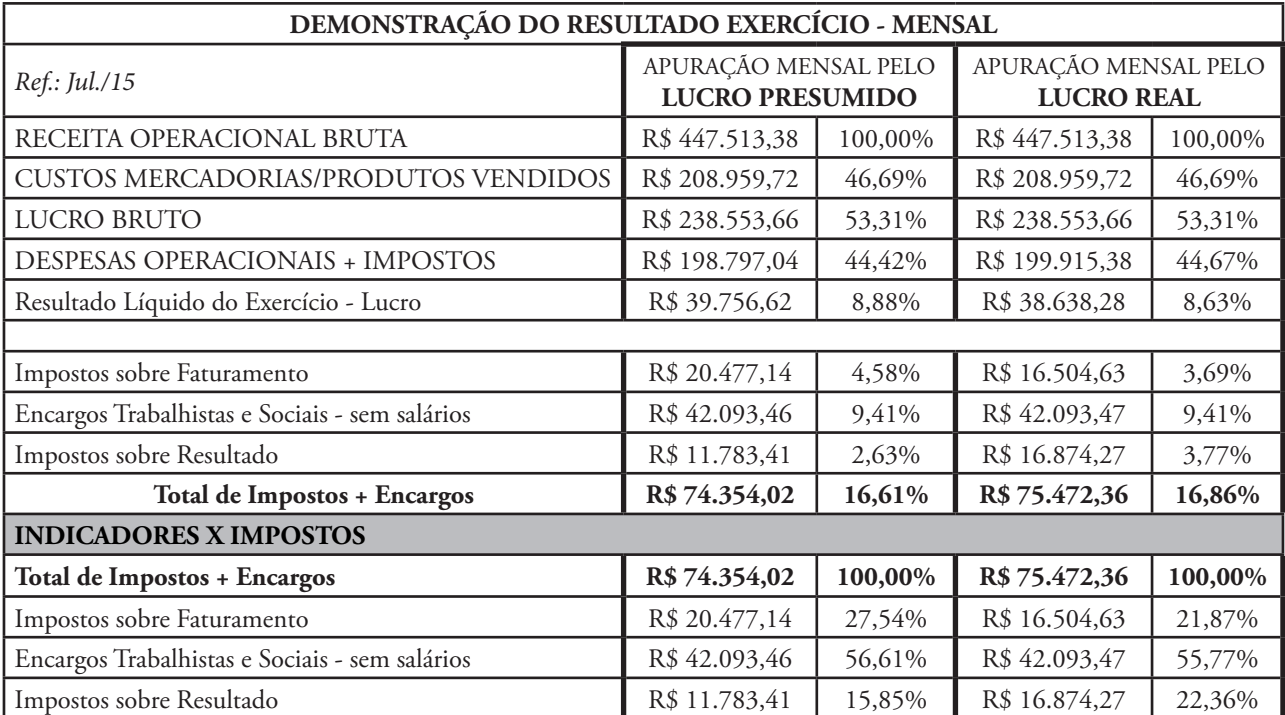

ICMS

*Fonte: Indicadores - Propan e RV Tecnologia*

**ISSQN** 

**CSLL** 

SIMPLES

Ò,

PIS

COFINS

**TY** 

 $|P|$ 

**IRP** 

# **5. Relatório Analítico dos Custos Tributários**

**IRPJ** 

W

PIS

101

 $|P|$ 

 $\mathcal{S}$ 

**ISSQN** 

 $\sim$ 

 $\sim$ 

 $|P|$ 

COFINS

**IRPJ** 

**ICMS** 

**ICMS** 

**IRPJ** 

# **5.1. Tabela Consolidada** *- Ref. jul/15*

S

**ISSQN** 

 $\sim$ 

 $\sim$ 

 $\overline{P}$ 

**IRPJ** 

**ICMS** 

**ISSQN** 

PIS

**ICMS** 

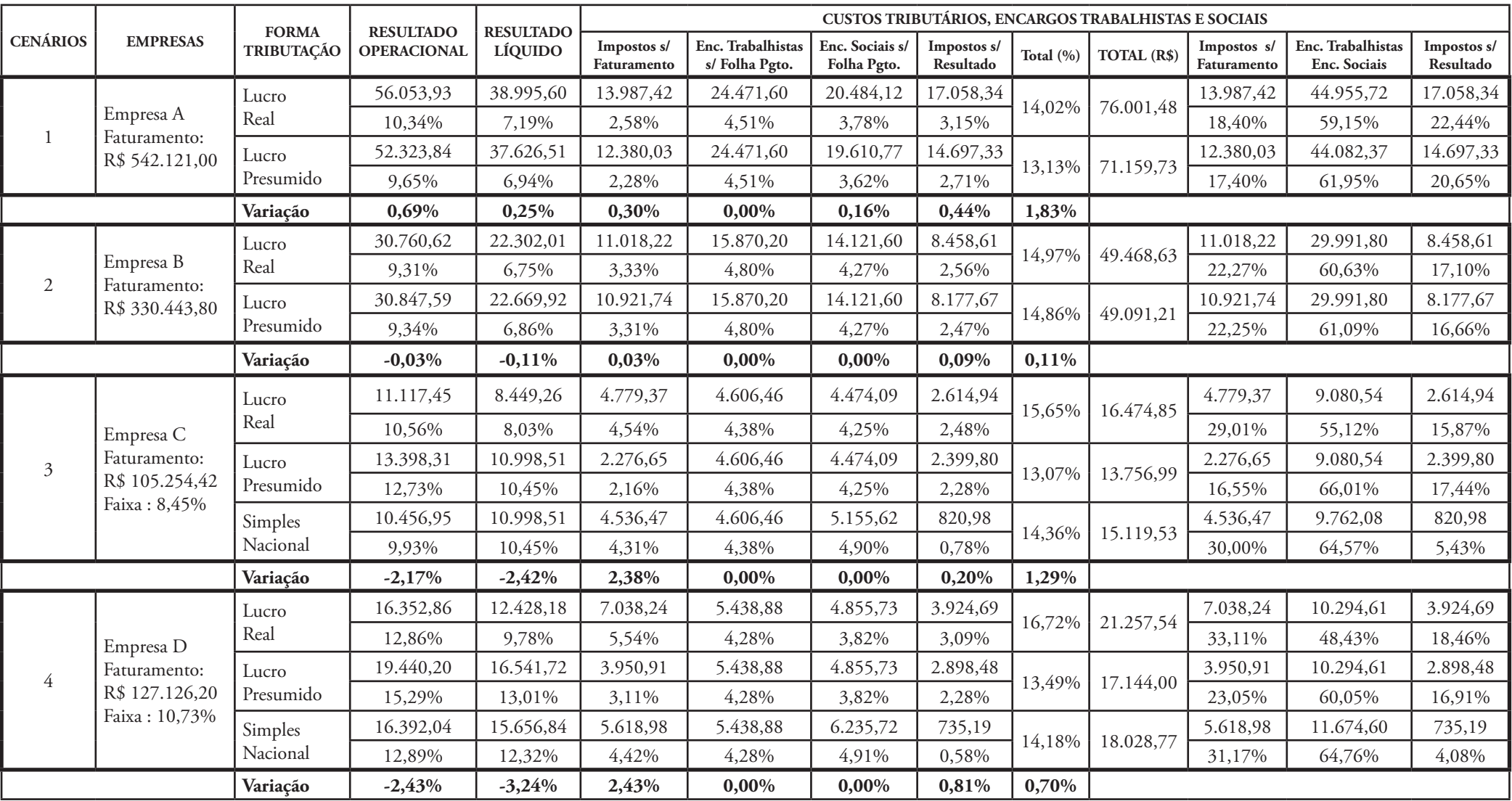

SIMPLES

**ISSQN** 

23

 $|P|$ 

PIS

**ADA** 

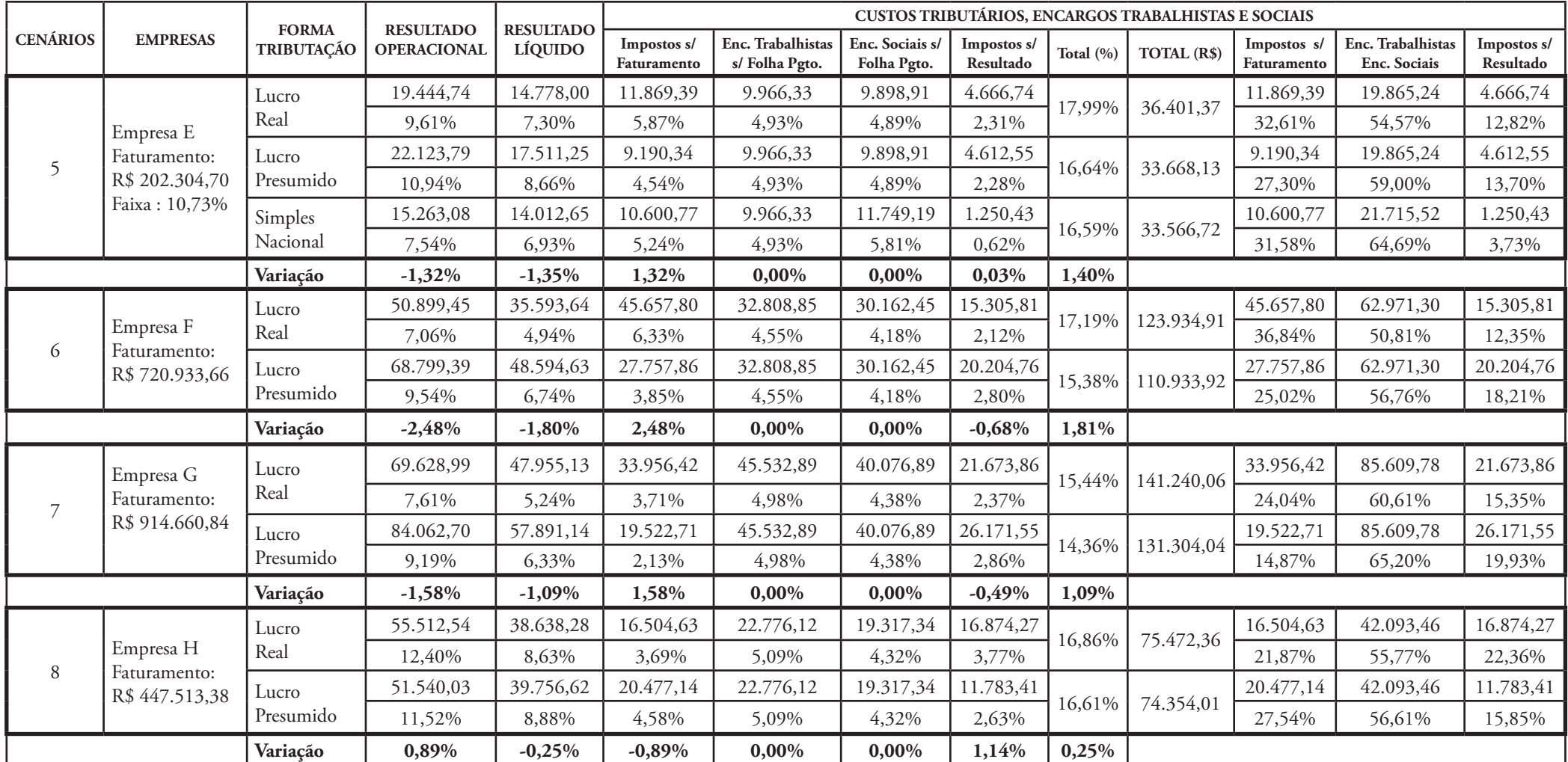

COFINS

 $\sqrt[3]{3}$ 

 $\mathbb{P}$  PIS

*JMS0815 - Elaborado por Jussara Maria SSouto – Consultora Gestão Empresarial*

ICMS

CSLL SIMPLES

**ISSQN** 

 $\mathcal{S}$ 

 $PIS$ 

 $\sim$ 

 $\sqrt{|P|}$ 

 $S$ 

**IRPJ** 

ICMS

 $\sim$ 

**CMS** 

COFINS

 $\frac{1}{\sqrt{2}}$ 

 $\circledcirc$  s

**ISSQN** 

IRPJ

W

PIS

101

CSLL SIMPLES

**ISSQN** 

 $\vert$   $\vert$   $\vert$ 

 $\overline{\mathcal{S}}$ 

 $\frac{1}{\sqrt{2}}$ 

COFINS

 $\mathbf{\widetilde{M}}$ 

而

 $\sqrt{|P|}$ 

COFINS

 $\mathbb{S}$ 

**IRPJ** 

**CMS** 

 $OS6$ 

**ISSQN** 

**IRPJ** 

W

PIS

 $101$ 

 $\vert$ PL

338

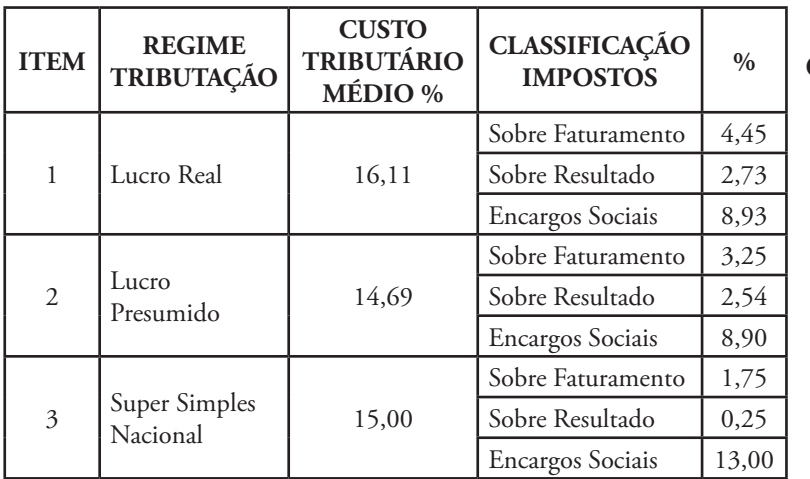

**ISSON** 

 $\mathbf{\hat{M}}$ 

**ICMS** 

COFINS

൪.

**Custo tributário médio:** 

 $\cdot$ SLI

**PIS** 

• 15,26% em relação à receita bruta.

 $|P|$ 

SIMPLES

- 75,00% das empresas demonstram que a melhor opção é o Lucro Presumido.
- 25,00% das empresas demonstram que a melhor opção é o Simples Nacional.

# **5.3. Principais Vantagens e Desvantagens quanto a Forma de Tributação**

**5.2. Resumo de Impostos e Encargos por Regime de Tributação**

**IRPJ** 

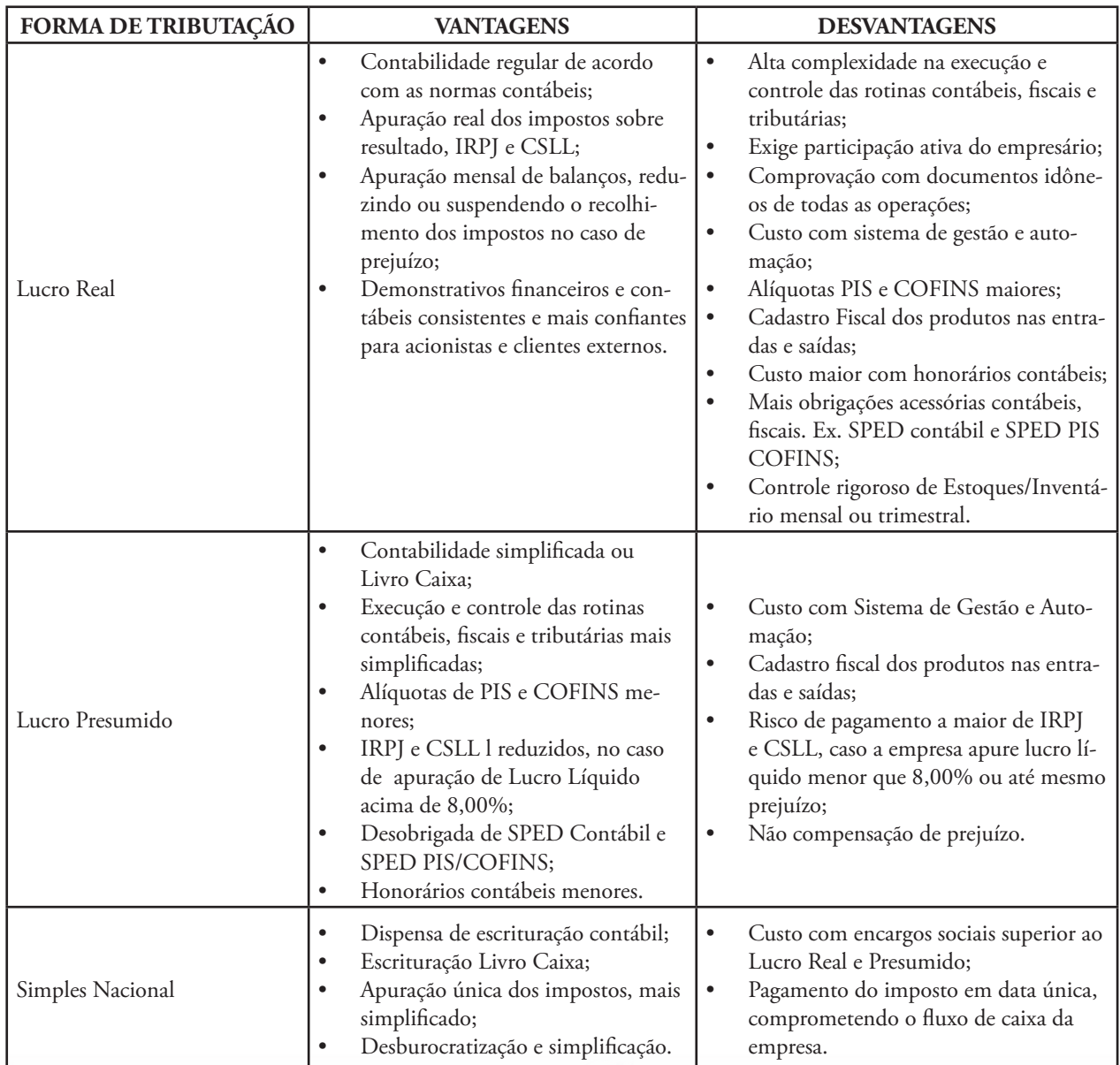

ICMS

**CSLL** 

SIMP

**ISSQN** 

'LEs

**TY** 

 $|P|$ 

**IRP** 

PIS

# **6. Sugestões Estratégicas X Impactos Tributários**

**ICMS** 

**ISSQN** 

COFINS

Mesmo que toda a contabilidade e a administração de tributos estejam a cargo de um contador fora da empresa, gerenciar corretamente esse processo é responsabilidade do empreendedor. Principalmente porque, alienar-se pode causar problemas como pagamento de multas e o despreparo para uma eventual mudança de enquadramento.

No Brasil, a carga tributária é bastante alta, o que faz com que as empresas paguem um montante significativo de impostos sobre as suas receitas. Em função disso, os empresários e profissionais envolvidos, necessitam de alternativas rápidas e precisas para a redução de seus custos. Para que obtenham sucesso em suas buscas, é necessário que sejam feitos diversos estudos e análises das informações contábeis disponíveis nas empresas, visando assim encontrar alternativas legais que venham maximizar seus lucros.

Infelizmente, pequenas empresas são tributadas em função da falta de conhecimento e pelo receio de assumir as decisões tomadas. É importante envolver no planejamento tributário quem comanda a empresa, pois com isso os colaboradores receberão respaldo para participar do processo de tomada de decisões que representarão pequenos riscos ao empresário. O fato do contador assumir sozinho a responsabilidade é arriscado. Dividir a tarefa é essencial para um planejamento tributário eficiente.

O planejamento tributário visa CONSTRUIR, neste caso, a aplicação na forma de tributação, objetivando a pagar menos tributos.

# **6.1. Análise Conclusiva de Indicadores**

Neste estudo, viu-se o impacto de encargos e impostos sobre oito perfis diferentes de empresas, que representam cerca de 80% do setor de Panificação e Confeitaria brasileiro. Desde aquelas de menor estrutura e faturamento – en-

**IRP** 

quadráveis no Simples Nacional, até outras com faturamento acima desse limite – obrigadas a se enquadrar no Lucro Real ou Lucro Presumido. Permitindo que assim as panificadoras se identifiquem com um perfil semelhante ao seu e possam comparar sua situação. Além disso, os cálculos feitos, como mostram as várias tabelas anteriores, surpreendem por apontar que a diferença percentual entre cada regime de apuração não é muito grande.

PIS

**IRPJ** 

**IPI** 

COFINS

**PIS** 

SIMPLES

**ISSQN** 

Ressalta-se que se alguma empresa não se identificar com os modelos apresentados, certamente ela se enquadra nos 20% restantes, cujos perfis diferem dos estudados.

O custo médio de encargos mais impostos corresponde a 15% da venda bruta (em média) nas empresas estudadas. Entende-se assim que o Simples deve ser valorizado pela desburocratização que proporciona às empresas e isso, para um pequeno negócio, já é uma vantagem que não deve ser desprezada. Entretanto, o Simples não significa redução de custos com impostos e encargos e as comparações indicam isso.

O que se conclui de toda a análise das situações estudadas é que as empresas precisam aumentar a eficiência para se manterem competitivas e suportarem toda a carga tributária. Ou seja, já que a carga tributária pouco se altera, o propósito é elevar a qualidade e eficiência dos processos produtivos, dos produtos fabricados, do atendimento, enfim, melhorar o serviço prestado para que seja possível se manter competitivo.

Nesse raciocínio, apresenta-se o quadro a seguir, que coloca os índices de resultado que as empresas de panificação e confeitaria podem seguir como orientador. Veja que se busca um retorno do capital investido entre 2% e 3% e, para tanto, o resultado operacional deve ficar em torno de 12%, em média. Isso significa que esses cálculos foram realizados de forma a traçar uma linha de trabalho que permita ao segmento remunerar o negócio de maneira que gere novos investimentos (aumento nos postos de trabalho, novos equipamentos, ampliação de serviços, entre outras possibilidades). Em suma, permitir que a Panificação e Confeitaria, cresça, se desenvolva.

**CSLI** 

ICMS

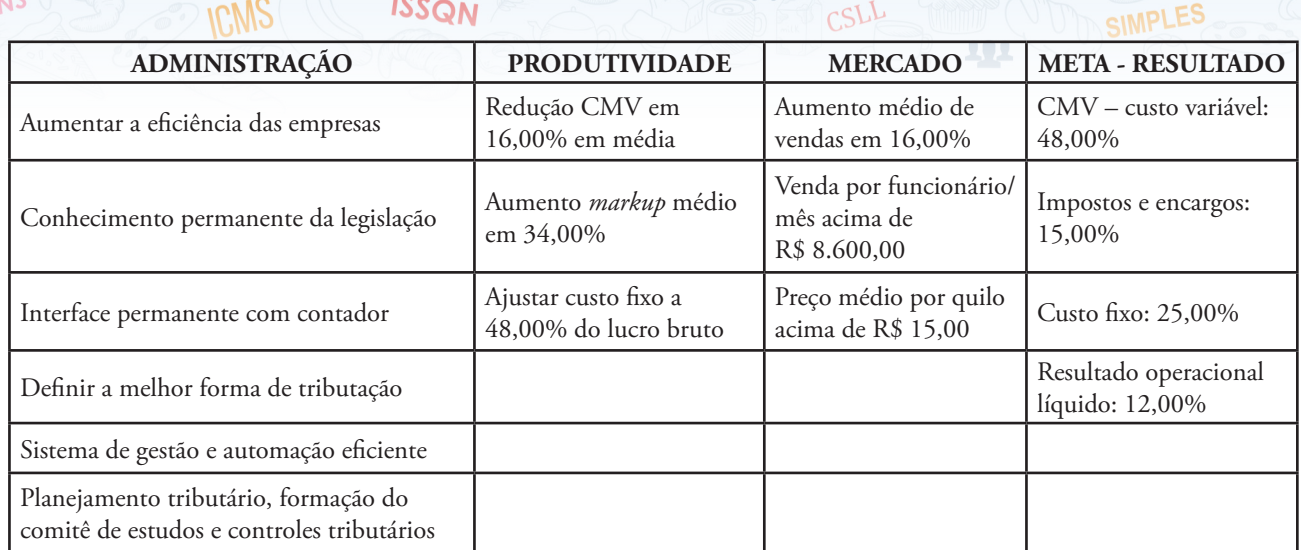

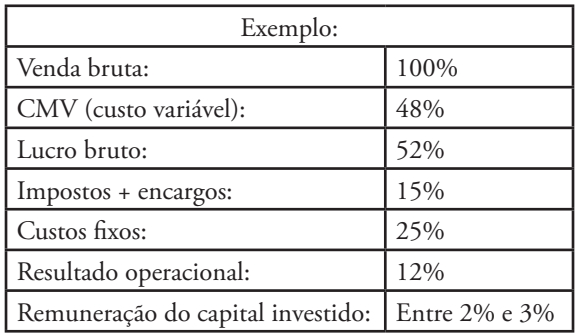

Os custos variáveis dependem da configuração do faturamento (venda de produção própria e de produtos revendidos). Por exemplo, um custo variável de 48% significa que a margem de contribuição é de 52% e que os custos fixos (menos impostos e encargos) não podem comprometer mais que 48% do lucro bruto, permanecendo na casa dos 25% em média, para esse exemplo.

Fazendo uma analise por setor é possível sugerir que as empresas podem atingir determinados níveis de planejamento que as preparem para enfrentar o desafio de se manterem competitivas no mercado.

#### **Mercado:**

COFINS

IPI

• Com base em estudos realizados pelo convênio ABIP/ITPC/SEBRAE com 250 empresas de panificação e confeitaria de todo o país sobre o nível de produtividade, per-

cebe-se uma necessidade de aumento nas vendas em torno de 16%, em média, para suportar a o peso da carga tributária.

• Venda por funcionário/ mês atualmente está em R\$ 7.621,39 e precisaria estar acima de R\$ 8.600,00.

• Preço médio por quilo de produtos produzidos deve estar acima de R\$ 15,00. Cabe ressaltar que esse valor diz respeito à soma de todos os produtos fabricados na empresa, e não apenas ao pão francês.

PIS

#### **Produtividade:**

Custo Variável (CMV)

- É necessário elevar a margem de comercialização, para que o CMV seja reduzido em torno de 16%, em média;
- Os *markups* devem ser revistos e ampliados em 39%, em média.

#### Custo Fixo

- A produção média por funcionário precisa ser maior que 800kg/mês de produtos fabricados;
- Impostos representam hoje, 27% a 32% do lucro bruto;
- Custo fixo não pode passar de 48% do lucro bruto (fora impostos + encargos). A média atual é de 65%, fora impostos.

Com base nos valores encontrados nas empresas pesquisadas, uma sugestão é reduzir o custo fixo em 27%, em média, pois existe a necessidade de aumentar a eficiência nos processos.

**CSLL** 

 $C_{N}$ 

27

# **6.2. Pontos de Grande Atenção para as Empresas**

**ICMS** 

ISSON

COFINS

- 1. É importante realizar o cadastro correto dos itens comercializados, produzidos e revendidos. Para tanto, é interessante que a empresa tenha e mantenha em pleno funcionamento um sistema de gestão e automação, de maneira que esse cadastro seja monitorado e alimentado rotineiramente.
- 2. Também o registro correto da entrada e saída dos itens é fundamental para que se acompanhe adequadamente a tributação gerada, minimizando erros e custos desnecessários.
- 3. É preciso que as empresas mantenham muita atenção ao cadastramento fiscal, quanto ao PIS, COFINS e ICMS (se alíquota Zero, Substituição Tributária, Monofásico, alíquota Básica).
- 4. Para as empresas optantes pelo Lucro Real, a apuração dos tributos demanda uma série

de obrigações fiscais (SPED: ICMS, PIS e COFINS), contábeis (contabilidade regular, SPED contábil) e acessórios. Sobretudo, é preciso comprovar com documentos idôneos todas as operações contabilizadas.

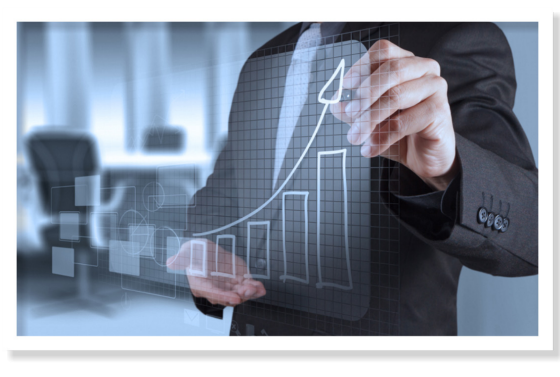

**6.3. Orientações ao Empreendedor da Panificação e Confeitaria**

**IPI** 

**IRPJ** 

Para que a empresa sinta o menos possível os impactos de encargos e impostos, um ponto importante para o empreendedor é buscar conhecimento permanentemente sobre a legislação tributária municipal, estadual e federal, entendendo cada tipo de imposto e suas implicações sobre sua empresa. Deve ainda, acompanhar com seu contador o cumprimento das obrigações fiscais, assim, saberá cotidianamente como elas impactam em sua empresa e poderá entender melhor até mesmo seu resultado.

Recomenda-se a criação na empresa de um comitê de estudos e controles tributários, disseminando conhecimento e permitindo que resultados sejam analisados e ações desenvolvidas que melhorem o desempenho da empresa. E ainda, sugere-se que no início de cada ano, a definição da forma de tributação da empresa aconteça após um estudo comparativo entre Lucro Real X Lucro Presumido X Simples Nacional com base nos números do ano anterior.

> A decisão de uma empresa em sair do Simples não deve ser avaliada apenas em relação à carga tributária. A complexidade no registro de informações pede pessoal mais qualificado para realizar o trabalho cotidiano, en-

> > COFINS

**PIS** 

quanto que os serviços contábeis são mais especializados e consequentemente, caros, elevando o preço que se paga aos profissionais especializados. Portanto, o empresário deve estar atento a todas essas variáveis, para que possa manter seu negócio em conformidade com a legislação e ter um nível adequado de retorno.

Enfim, com o gerenciamento e o acompanhamento o empresário administrará os impactos tributários no seu negócio, e atingirá suas metas de resultados melhores e retorno dos investimentos.

**CSLI** 

**ISSQN** 

ICMS

- 5. Pede-se atenção ainda ao SPED contábil e fiscal, pois o seu não envio ao órgão competente implica em multas mensais de R\$ 1.500,00.
- 6. Para as empresas que não optam pelo Simples, o custo contábil é mais alto, pois exige quantidade maior de horas para o cumprimento burocrático na apuração dos impostos e entrega de obrigações fiscais.

 $|P|$ 

# **7. Bibliografia**

**ICMS** 

COFINS

**• Lei 10.637/2002** – DOU 30/12/202 *(http://www.planalto.gov.br/ccivil\_03/ Leis/2002/L10637.htm)*

**ISSQN** 

**IRPJ** 

- **• Lei 10.833/2003** DOU 29/12/2003 *(http://www.planalto.gov.br/ccivil\_03/ Leis/2003/L10.833.htm)*
- **• Lei 12.873/2013** DOU 24/12/2013 *(http://www.planalto.gov.br/CCIVIL\_03/\_ Ato2011-2014/2013/Lei/L12873.htm)*
- **• Lei 9.718/1998** DOU 27/11/1998 *(http://www.planalto.gov.br/ccivil\_03/Leis/ L9718.htm)*
- **• Lei Complementar 123/2006** DOU 14/12/2006 *(http://www.planalto.gov.br/ ccivil\_03/Leis/LCP/Lcp123.htm)*
- **• IN SRF 247/2002** DOU de 26/11/2002, seção , pág. 47 *(http://normas.receita.fazenda.gov.br/sijut2consulta/ link.action?visao=anotado&idAto=15123)*
- **• Decreto nº 3.000/199 26/03/199** Re gulamento IR *(http://www.planalto.gov.br/ ccivil\_03/decreto/d3000.htm)*
- **• Regulamento ICMS RICMS- MG** Decreto nº 43.080/2002 *(http://www. fazenda.mg.gov.br/empresas/legislacao\_tri butaria/ricms/partegeral2002.pdf)*

COFINS

IPI

- Sites: Receita Federal do Brasil *www.receita.fazenda.gov.br*
	- Receita Estadual de Minas Gerais *www.fazenda.mg.gov.br*
	- Indicadores do Propan Programa de Apoio a Panificação
	- Empresa Consultorias e Treinamentos Panificação – RV Tecnologia - Indicadores e Análises Performance 2014 – Site: *www.marciorodrigues.com.br*
	- Instituto Tecnologia Panificação ITPC Site: *www.institutoitpc.org.br*

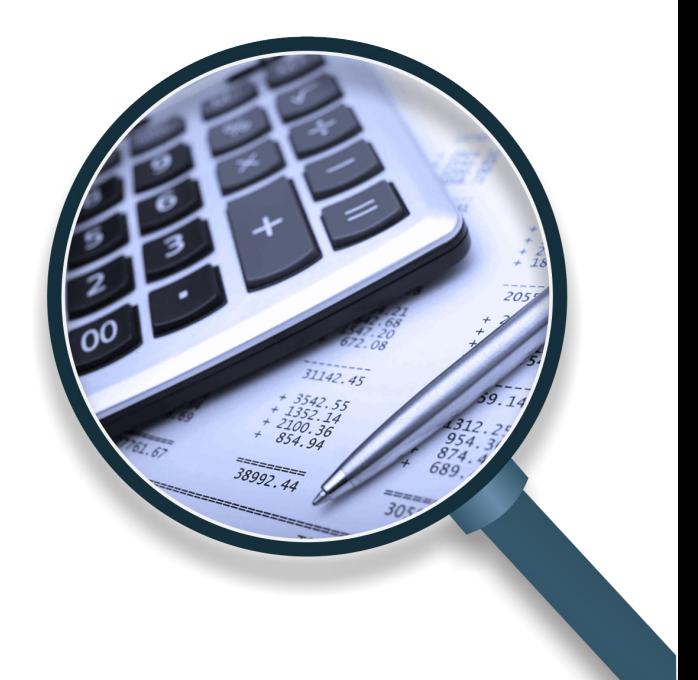

**CSLI** 

**ISSQN** 

29

 $|P|$ 

**SIMPLES** 

PIS

CSLL

#### **8. ANEXOS**

**ICMS** 

COFINS

 $\sigma$ <sub>c</sub>

#### **Anexo I -** CLASSIFICAÇÃO PRODUTOS/ALÍQUOTAS PARA PIS E COFINS

**ISSON** 

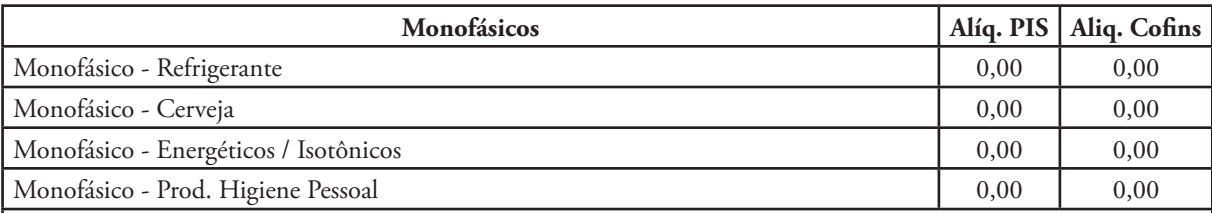

IRPJ

**PIS** 

CSLL

Bebidas *– alíquota zero: As receitas obtidas na venda das bebidas citadas no art. 49 da Lei nº 10.833, de 2003, estão sujeitas a regime especial de apuração da Contribuição para o PIS/Pasep e da Cofins, com previsão de alíquotas diferenciadas concentradas sobre os fabricantes e importadores, reduzindo-se a zero as alíquotas da Contribuição para o PIS/Pasep e da Cofins incidentes sobre a venda desses produtos pelos comerciantes atacadistas e varejistas. [Lei nº 10.833, de 2003, arts. 49 a 56; Lei nº 10.865, de 2004, arts. 17, 26, 42 e 52; Decreto nº 4.965, de 2004; Decreto 5.062, de 2004; Decreto 5.162, de 2004; IN SRF nº 433, de 2004, art. 3º; Lei nº 10.925, 2004]*

#### **Alíquota Zero**

*Quando este percentual é zero (0,00%), mesmo que haja base de cálculo, o resultado é que aquela operação não terá valor de tributo devido. [Lei nº 10.833, de 2003, arts. 49 a 56; Lei nº 10.865, de 2004, arts. 17, 26, 42 e 52; Decreto nº 4.965, de 2004; Decreto 5.062, de 2004; Decreto 5.162, de 2004; IN SRF nº 433, de 2004, art. 3º; Lei nº 10.925, 2004]*

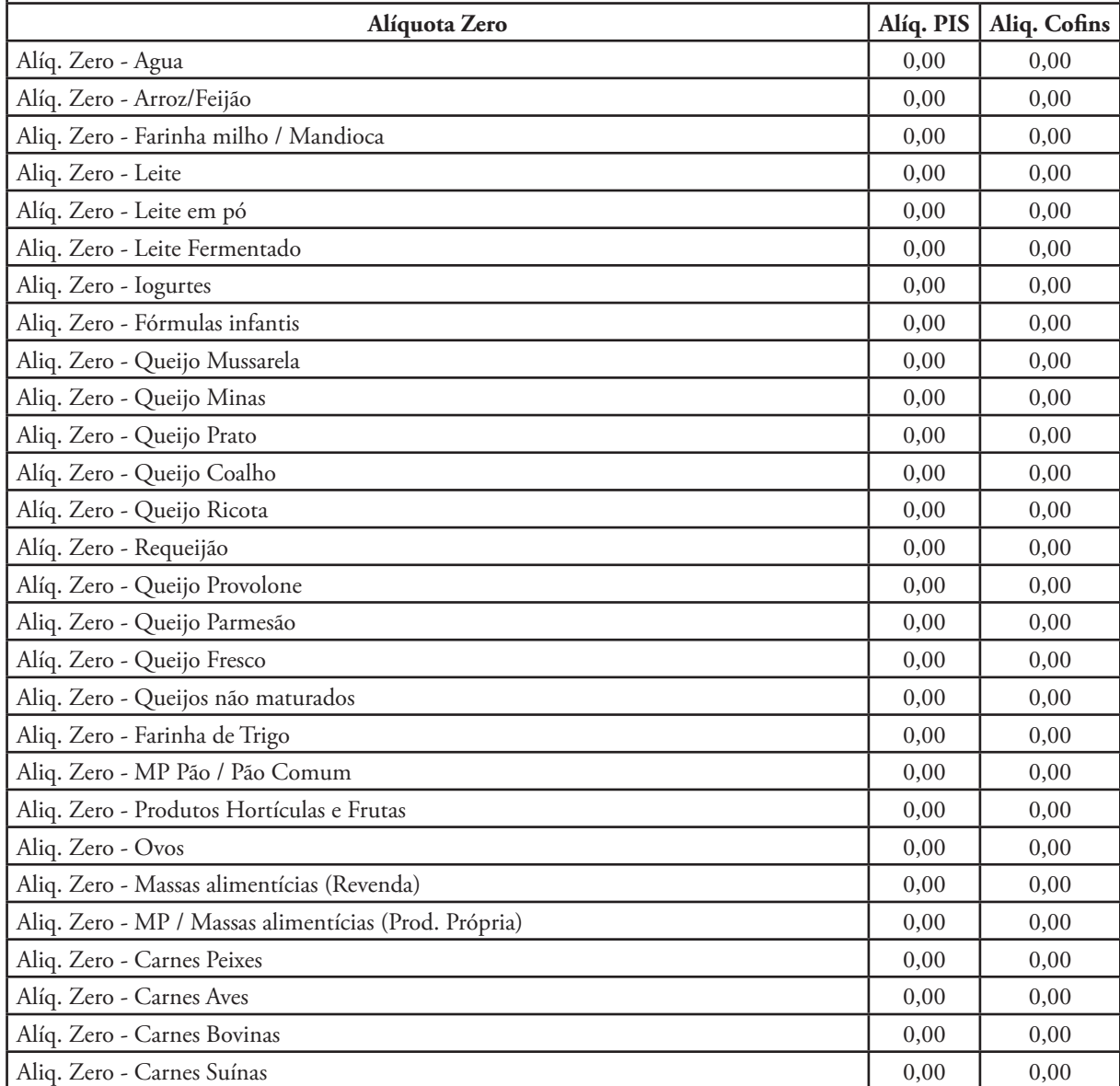

ICMS

COFINS

PIS

SIMPLES

**ISSQN** 

**CSLI** 

 $|P|$ 

SIMPLES

**TY** 

 $|P|$ 

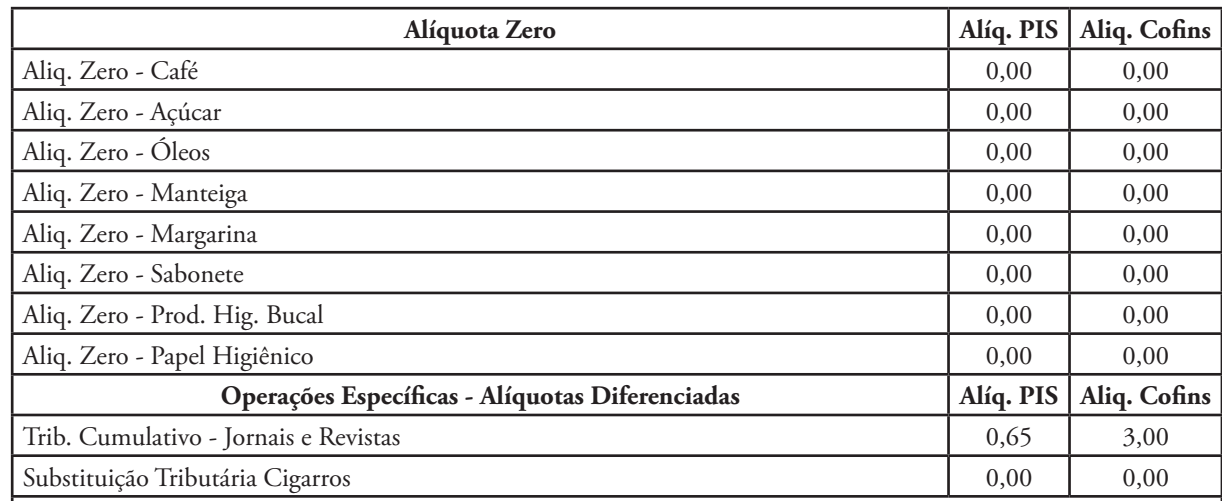

**IRPJ** 

**PIS** 

101

CSLL

 $|P|$ 

SIMPLES

#### **Substituição Tributária**

 $\boldsymbol{\Uparrow}$ 

**ICMS** 

COFINS

 $\sigma$ 

[IN SRF nº 247, de 2002, art. 48; Lei nº 10.865, de 2004, art. 29; Lei nº 11.196, art. 62]

**ISSON** 

Cigarros : Os fabricantes e os importadores de cigarros estão sujeitos ao recolhimento dessas contribuições, na condição de contribuintes e substitutos dos comerciantes varejistas e atacadistas desse produto. As bases de cálculos da Contribuição para o PIS/PASEP e da COFINS são os valores obtidos pela multiplicação do preço fixado para a venda do cigarro no varejo, multiplicado por 1,98 (um inteiro e noventa e oito centésimos) e 1,69 (um inteiro e sessenta e nove centésimos), respectivamente. [IN SRF nº 247, de 2002, art. 48; Lei nº 10.865, de 2004, art. 29; Lei nº 11.196, art. 62]

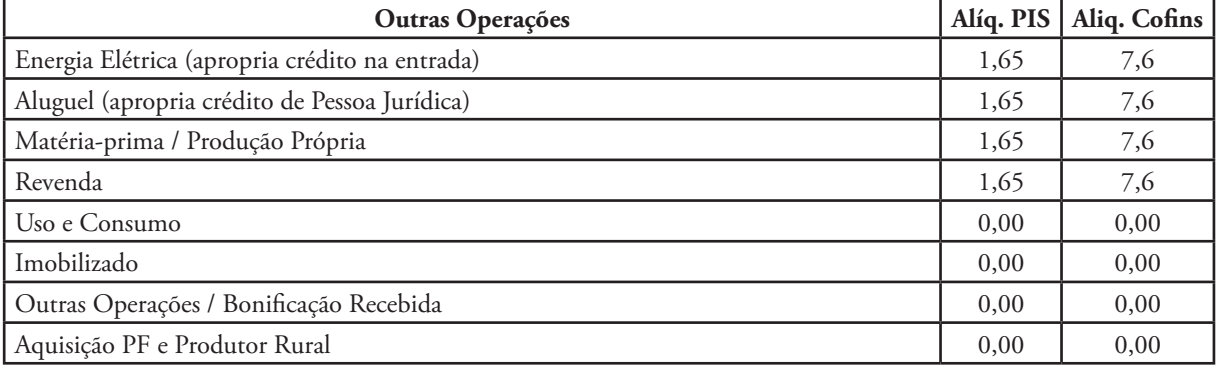

90

**TY** 

**IRP** 

Ğ

SIMPLES

**ISSQN** 

**CSLL** 

ICMS

31

#### **Anexo II -** TABELA PARA CÁLCULO DE IMPOSTOS – Lucro Presumido

**ISSON** 

M

**ICMS** 

COFINS

ৰ্ী⊙

A seguir, apresentamos as tabelas para o cálculo dos impostos nas empresas optantes pelo Lucro Presumido. Sugere-se que a empresa entre em contato com seu contador, para garantir que o recolhimento seja feito obedecendo à legislação local.

IRPJ

 $|P|$ 

COFINS

PIS

SIMPLES

**ISSQN** 

**CSLL** 

ICMS

SIMPLES

**PIS** 

cSLL

No site da Receita Federal – *www.receita.fazenda.gov.br* é possível visualizar todas as tabelas relativas ao Lucro Presumido.

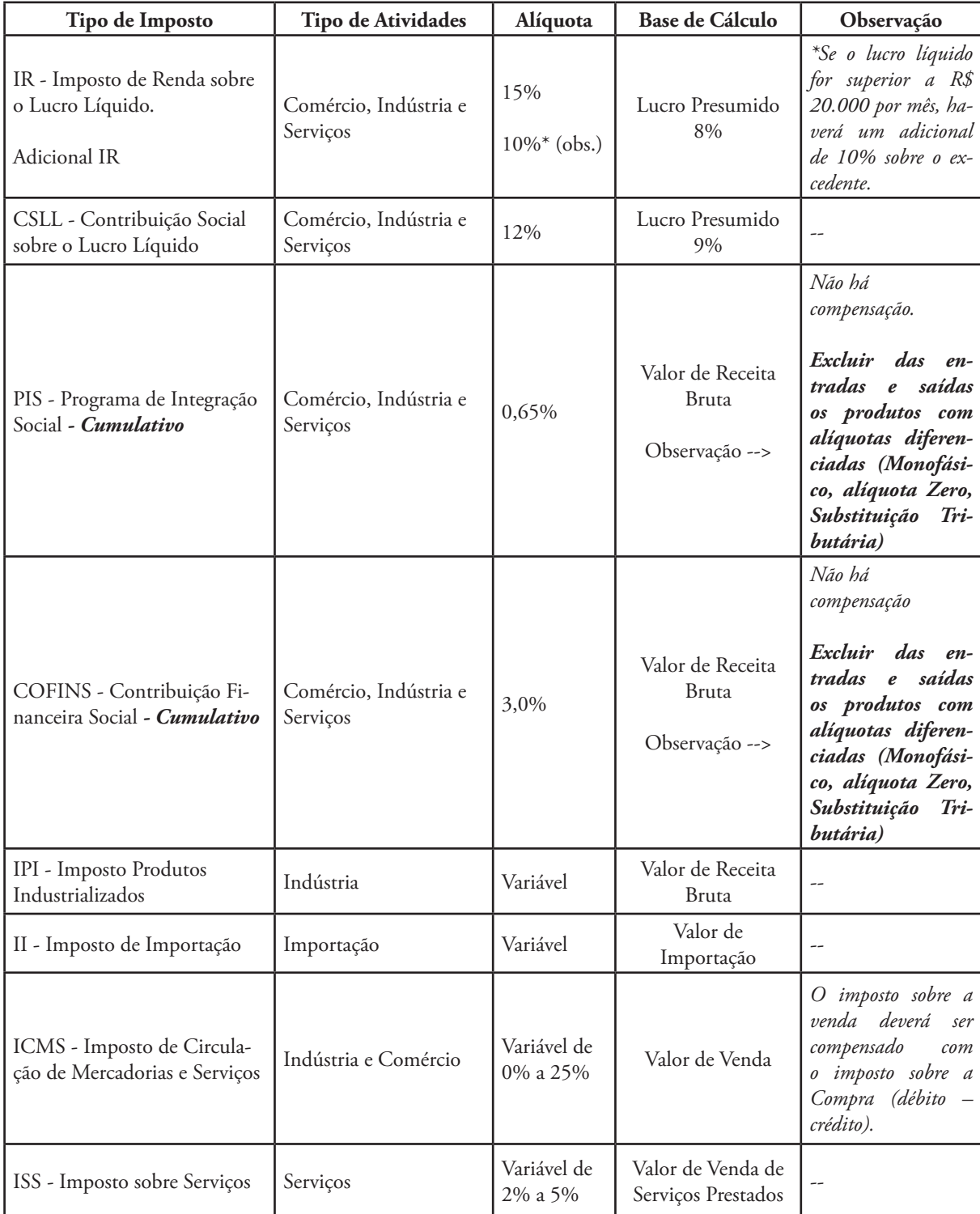

**TY** 

#### **Anexo III -** TABELA PARA CÁLCULO DE IMPOSTOS – Lucro Real

**ISSQN** 

M

**ICMS** 

COFINS

 $\sigma$ o

S

IRP

PIS

101

CSLL

 $|P|$ 

SIMPLES

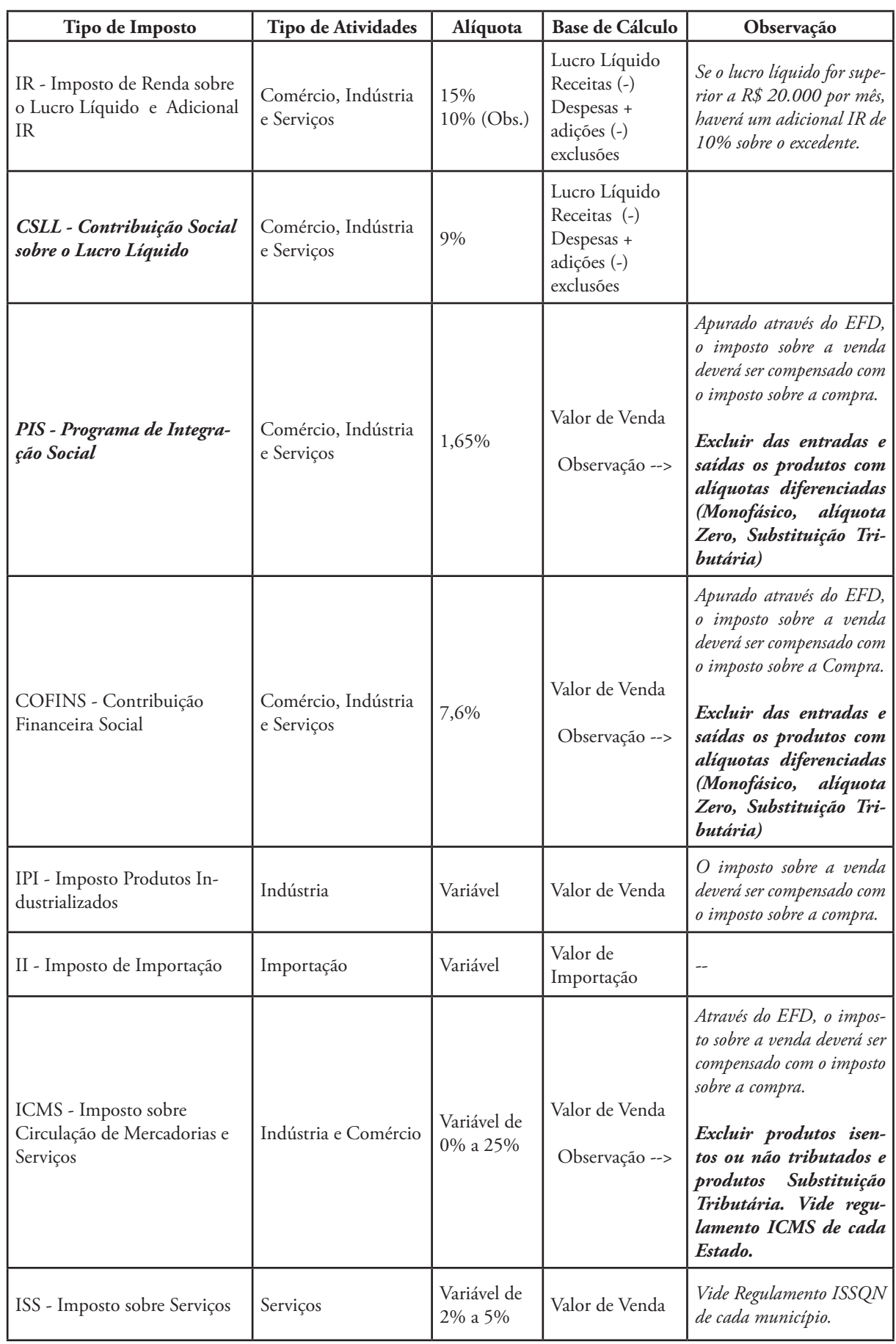

*Mais informações sobre o enquadramento no Lucro Real podem ser encontradas no site da Receita Federal - www.receita.fazenda.gov.br.*

ICMS

**CSLL** 

33

PIS

SIMPLES

**ISSQN** 

COFINS

 $|P|$ 

 $\frac{1}{\sqrt{2}}$ 

**TY** 

IRP.

#### **Anexo IV -** SIMPLES NACIONAL – Indústria

**ICMS** 

M

COFINS

 $\sigma$ 

Seção I: Receitas decorrentes da venda de mercadorias por elas industrializadas não sujeitas a substituição tributária, exceto as receitas decorrentes da venda de mercadorias por elas industrializadas para exportação.

S

**ISSON** 

**IRPJ** 

击

CSLL

 $|P|$ 

SIMPLES

**PIS** 

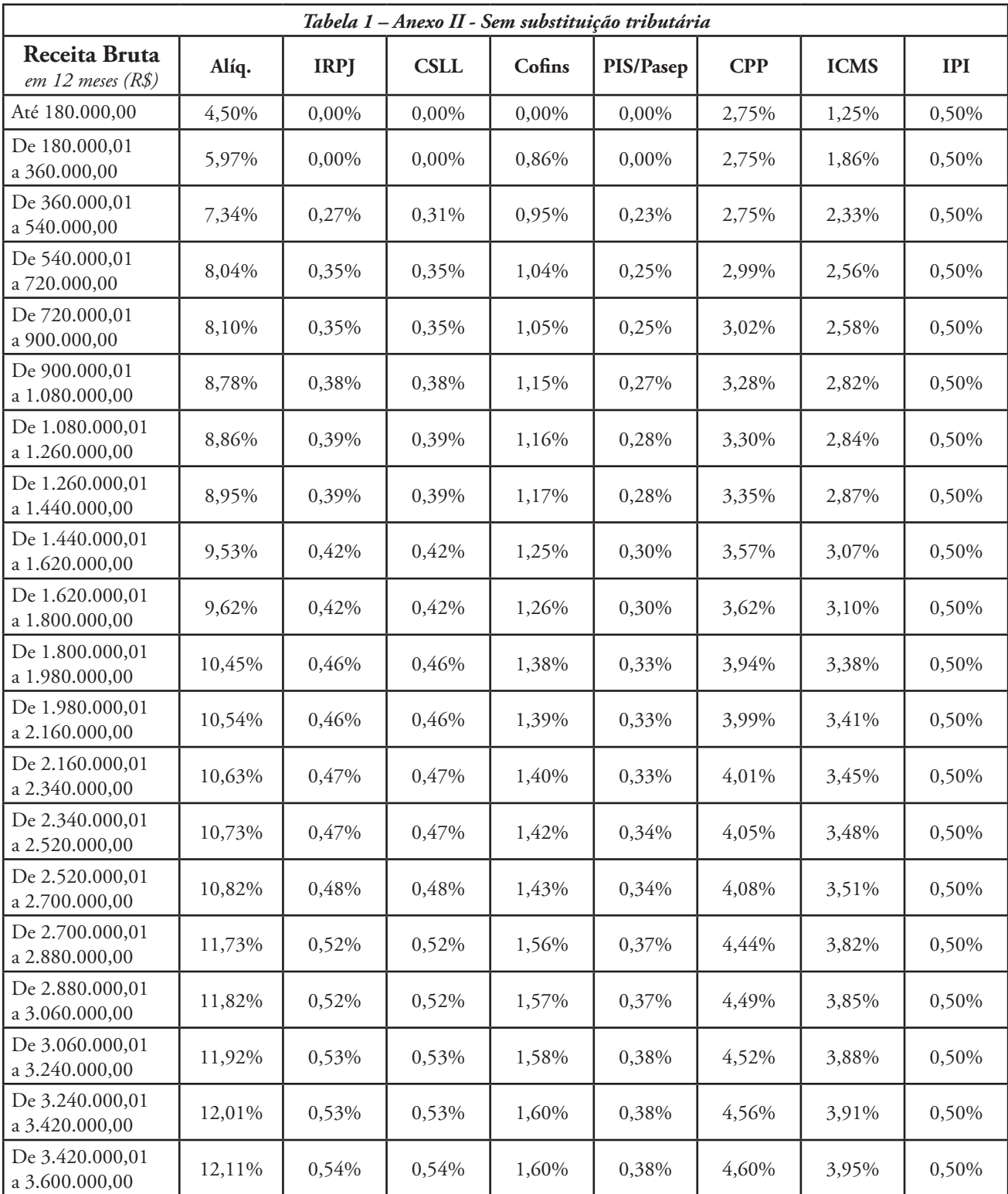

*\*Fonte: www.receita.fazenda.gov.br*

SIMPLES

**ISSQN** 

**CSLL** 

ICMS

COFINS

ě

PIS

m

**IPI** 

IRP.

#### **Anexo V -** SIMPLES NACIONAL – Comércio

**ISSON** 

 $\mathbf{\hat{M}}$ 

**ICMS** 

COFINS

 $\sigma$ 

Anexo I (Comércio – Revenda de Mercadorias)\*

Seção I: Receitas decorrentes da revenda de mercadorias não sujeitas à substituição tributária, exceto as receitas decorrentes da revenda de mercadorias para exportação.

**IRPJ** 

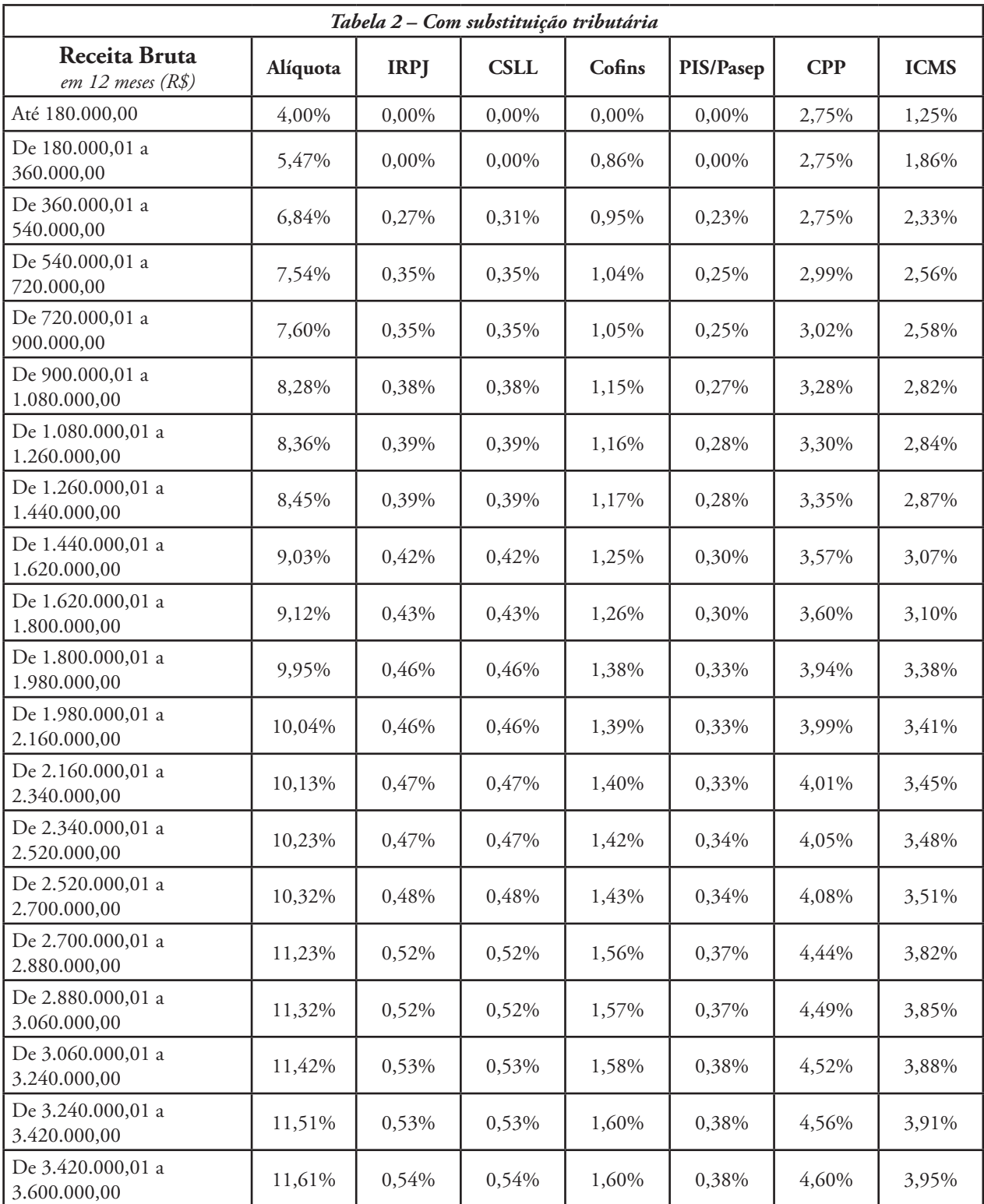

*\*Fonte: www.receita.fazenda.gov.br*

 $\frac{1}{\sqrt{2}}$ 

m

**RD** 

**CSLL** 

ICMS

PIS

 $|P|$ 

SIMPLES

**PIS** 

101

CSLL

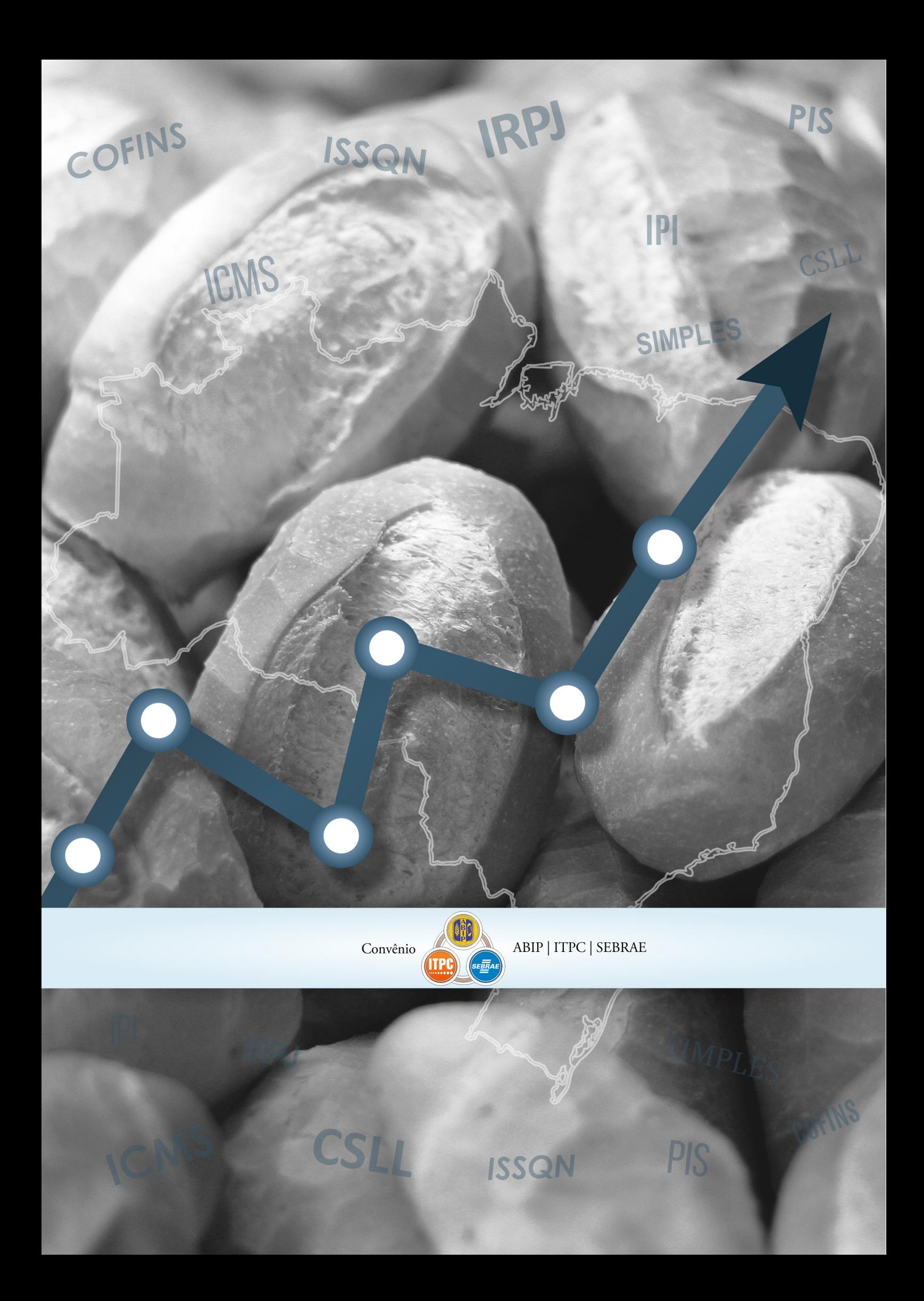